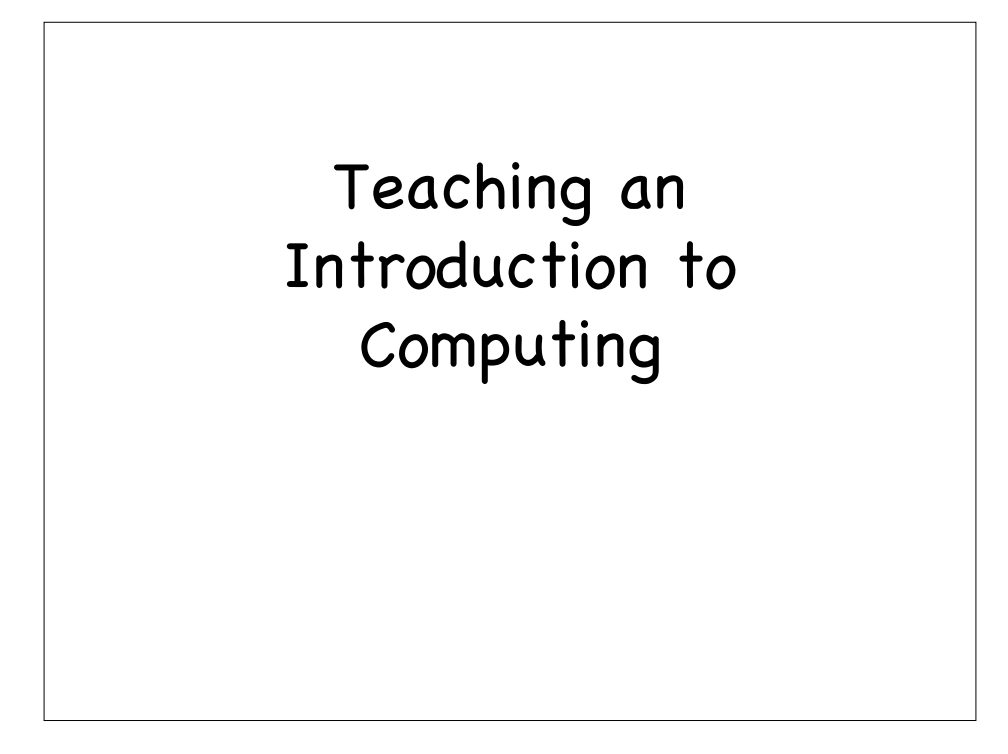

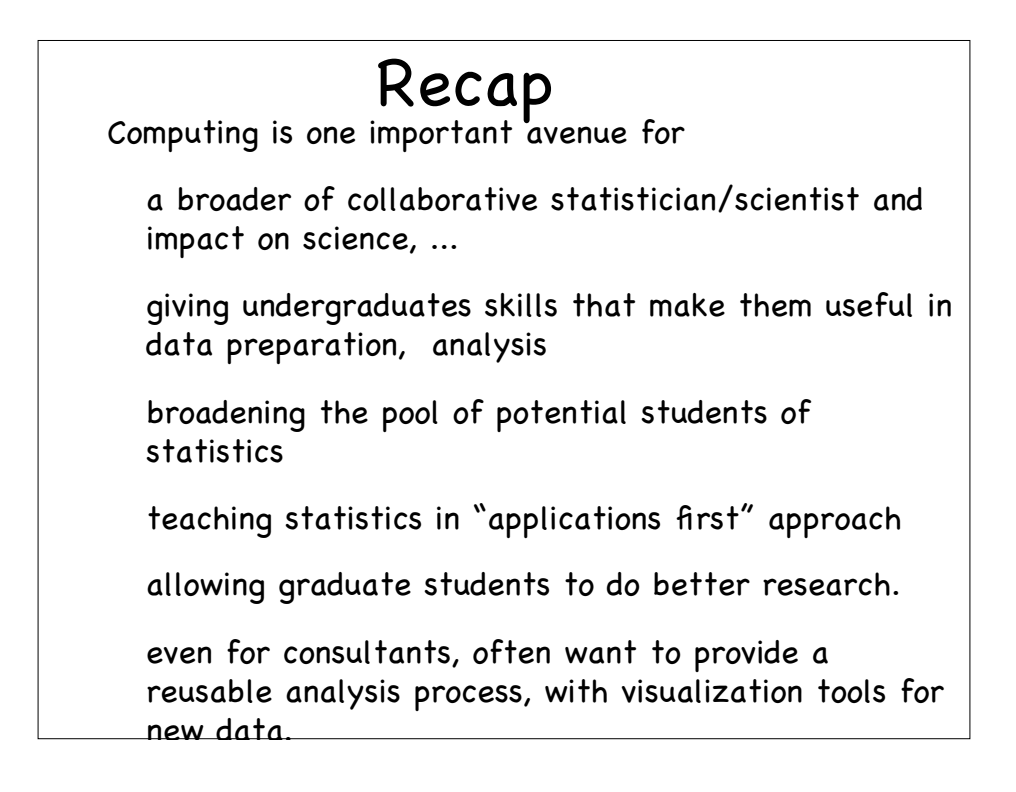

### Intro. Stat.

"10 years ago, I wouldn't have dreamed of using R in an introductory statistics class; now I wouldn't dream of not!" - Doug Bates

Why teach histograms when we can do show them empirical densities/smoothed histograms.

Why teach probability tables when students will only ever use a computer to find them?

Programming concepts and understanding of the essentials of programming languages form the basis of computing.

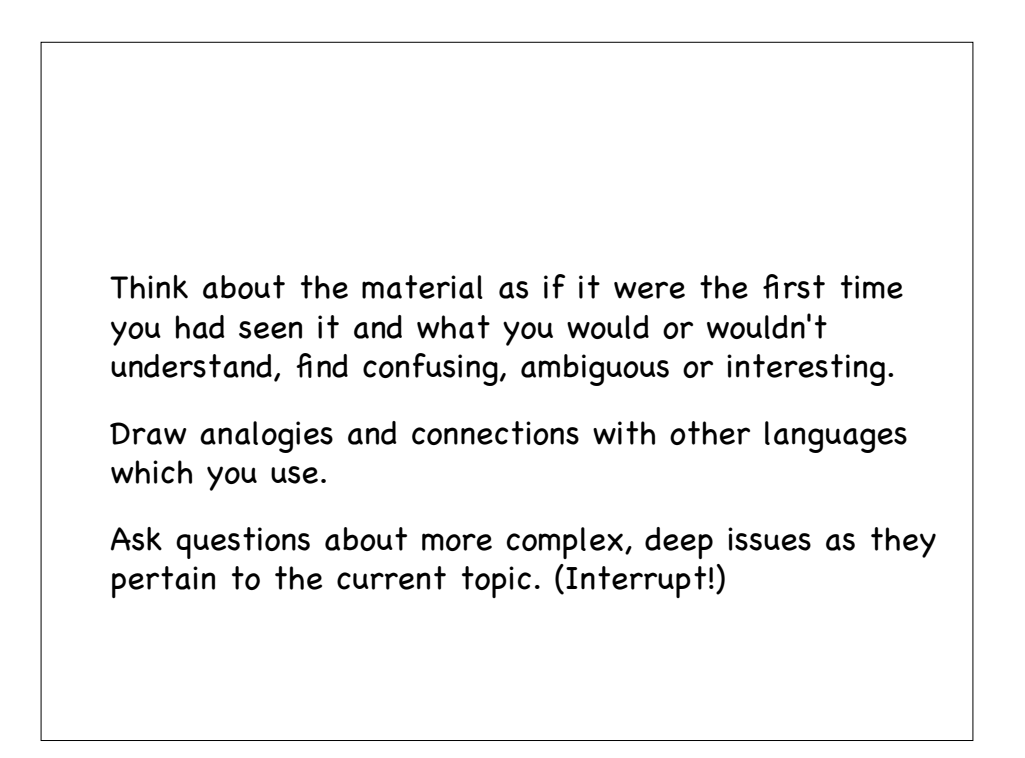

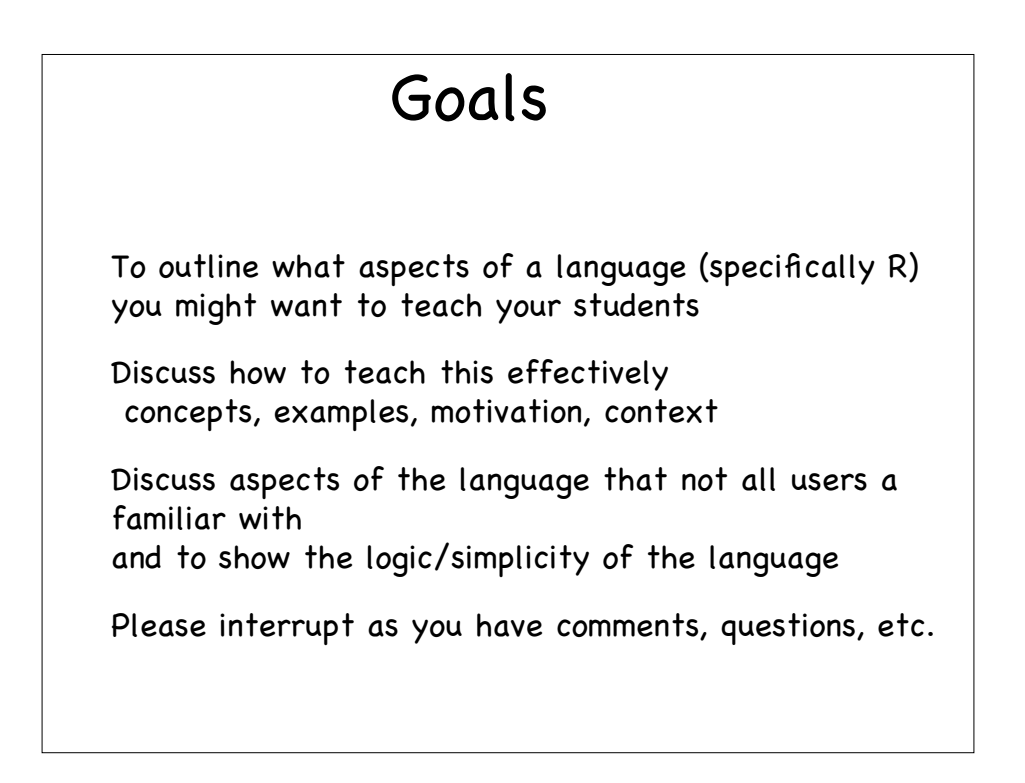

Three aspects to statistical programming interactive use for exploratory data analysis programming numerically intensive tasks writing functions/software for reuse Obviously related, and there is a natural progression.

If we are allocating a single lecture or two to R or MATLAB or SAS, then we need to teach the essentials

Show enough so students can run code you supply, or mimic and adapt code to do slightly different things.

Alternatively, let the students learn for themselves?

Is this really effective? efficient?

more, but still few books for students to see statistical computing in action, many books on statistics!

students learn minimum & details, not the concepts so limited perspective, understanding of possibilities. Some students won't have seen a "programming language" before Some may have seen HTML - a declarative language that has no control flow. Many will be unfamiliar with the command-line REPL - Read-Eval-Print-Loop Explain the difference between a spreadsheet and a programming environment.

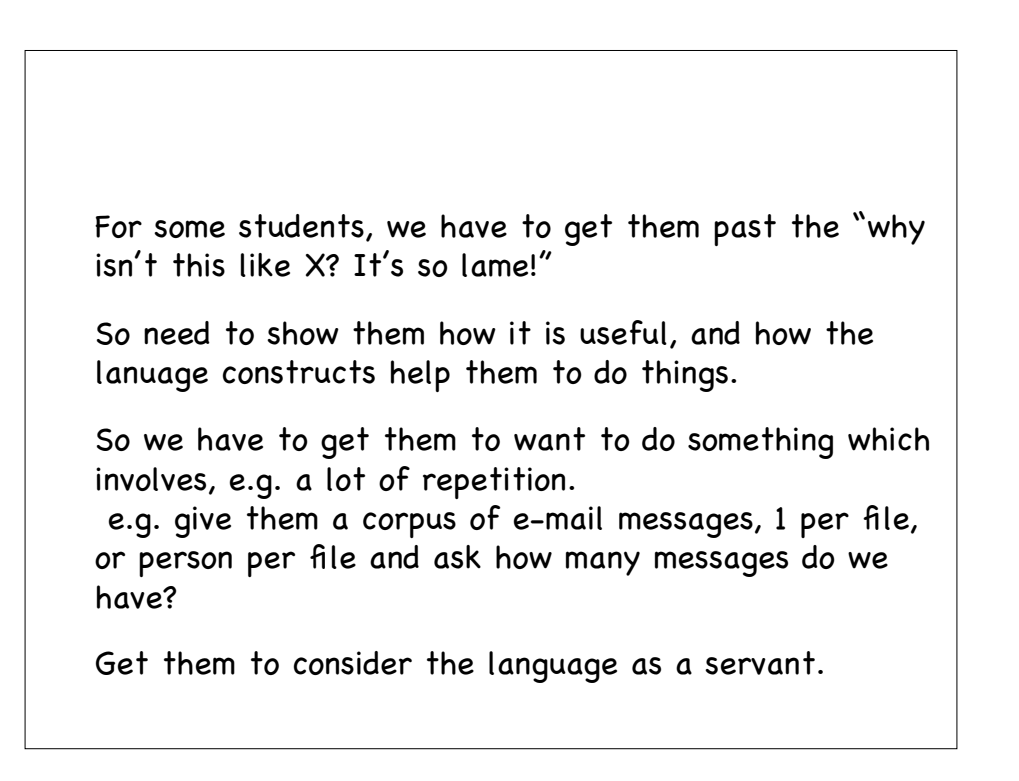

### Language Model

Critical to teach the concepts, structure, logic and design of the language

Students will often gravitate to "how to" and mimicing rather than abstracting the specific to gain this "higher understanding" of the language.

Syntax versus Semantics and computational model.

Getting past details allows them to

reason about problems

apply their knowledge of one language to another.

What language(s) to use?

How to teach the language

unlearn other languages!

Identifying the fundamentals

Connections with other languages.

### Essentials of a language

Syntax

Data types

Control flow

Semantics

Scope

Libraries

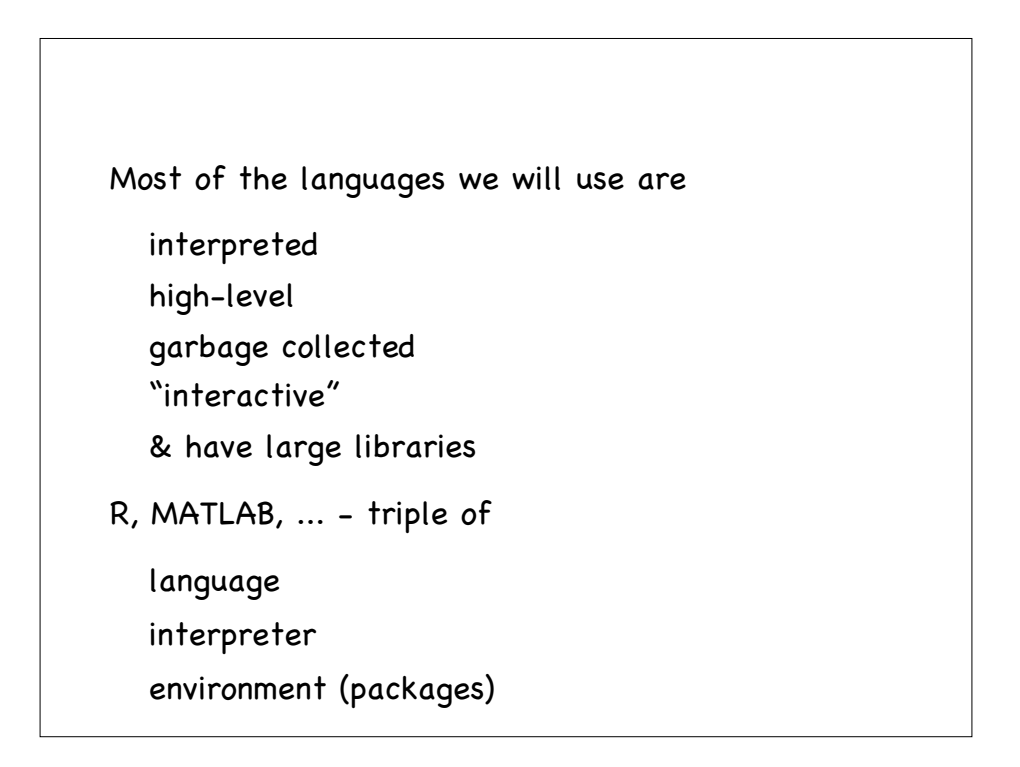

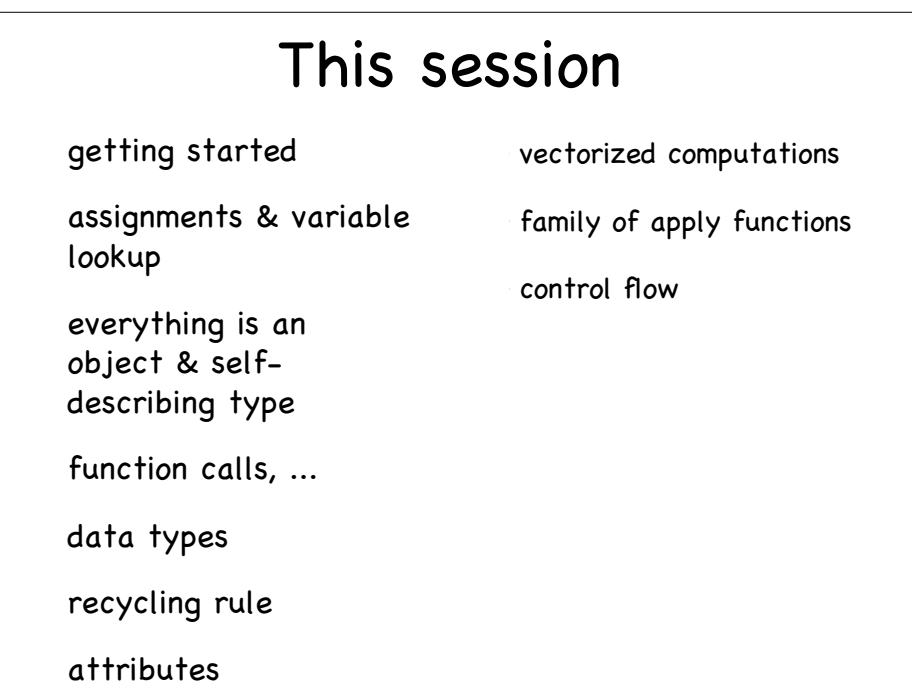

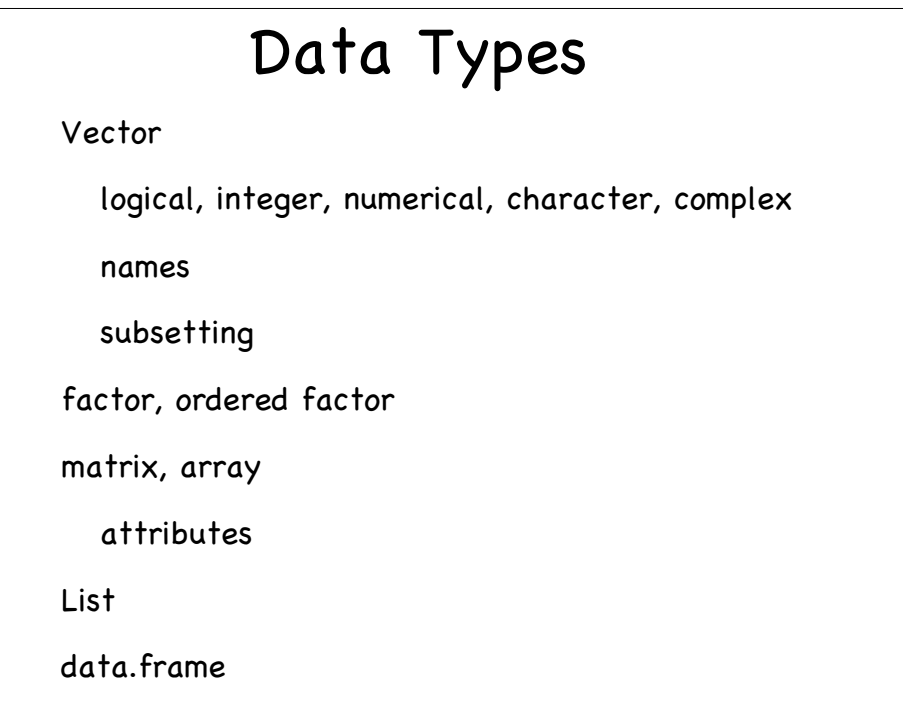

```
Getting started
Get students familiar with the basics of the
environment.
How to start, quit, get help (help.start)
It is useful to show them the elements of a help page
and how to read them,
interpret some of the "ambiguous" content,
 explain some of the terms
 follow the See Also
 connect to the manuals which give some more details
Show them the continuation prompt
> 2 *
 + 3
```

```
Do arithmetic - 1 + pi
Simple plots curve(sin, -pi, pi)
Assign results to variables
 x = 1 + piprint(x)x result of evaluating a non-assignment => print
No declarations of variables needed
or type information
```
### Self-describing objects

We don't need type declarations because every object in R (MATLAB, Python, ..., not C) is self-describing.

class(1) class(1L) class(x) class(class)

Also mode() and typeof()

```
Explore assignments
  stored in session area - global environment
  see names of existing variables - objects()
  where does curve come from?
     find("curve")
    search() and the concept of the search path
       how does R use this.
```
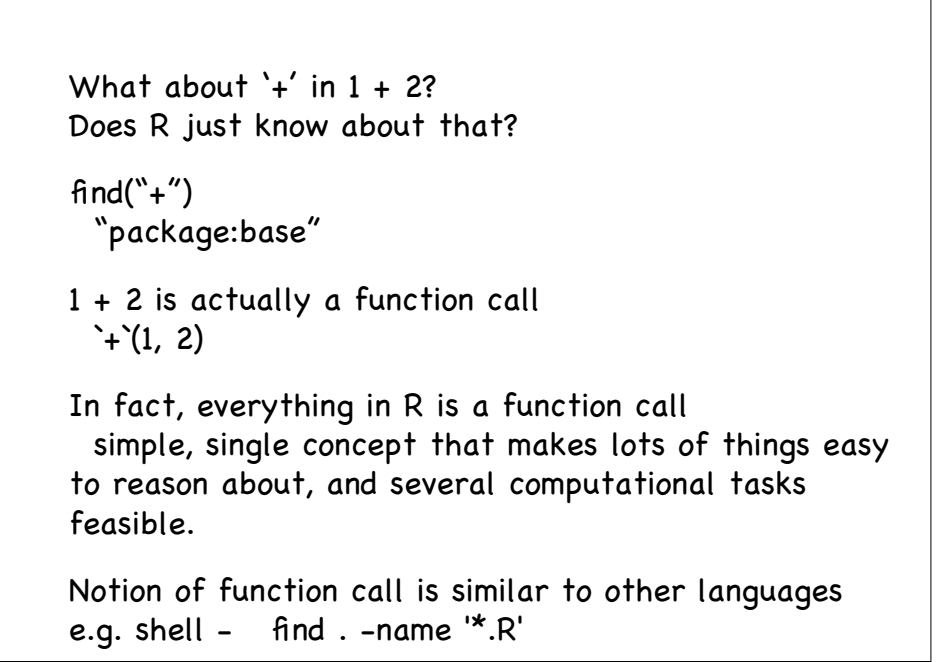

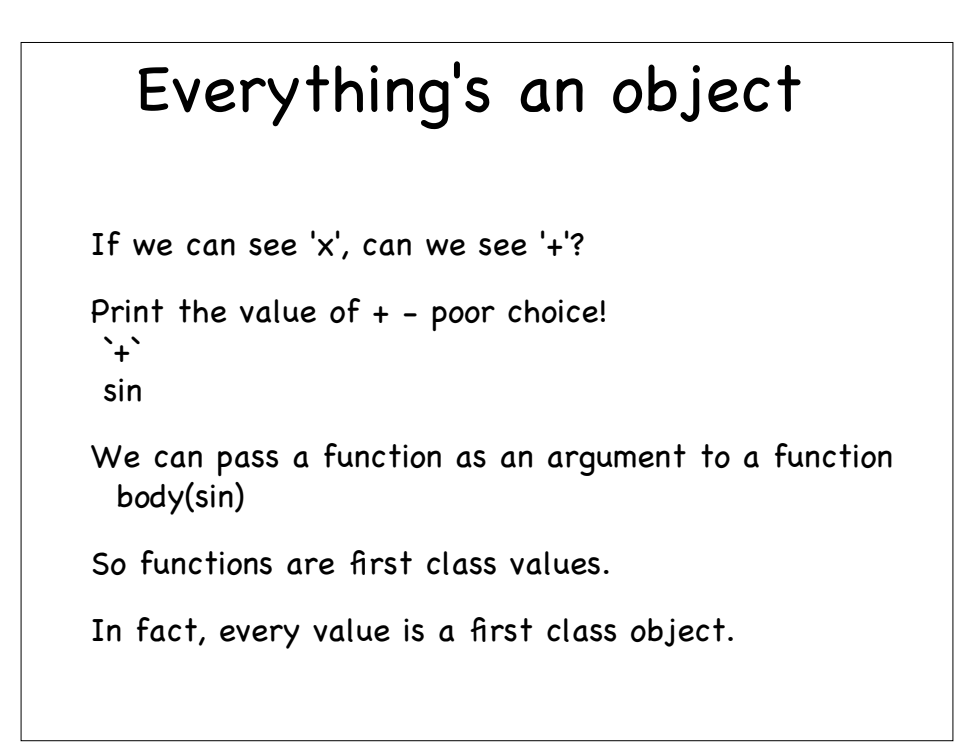

### Function Calls

What's a function?

for now, a black box that takes zero or more inputs, and returns a value, an object.

leads to 2 issues:

how do we specify the inputs parameter matching

what sort of values can we pass in and get out? data structures

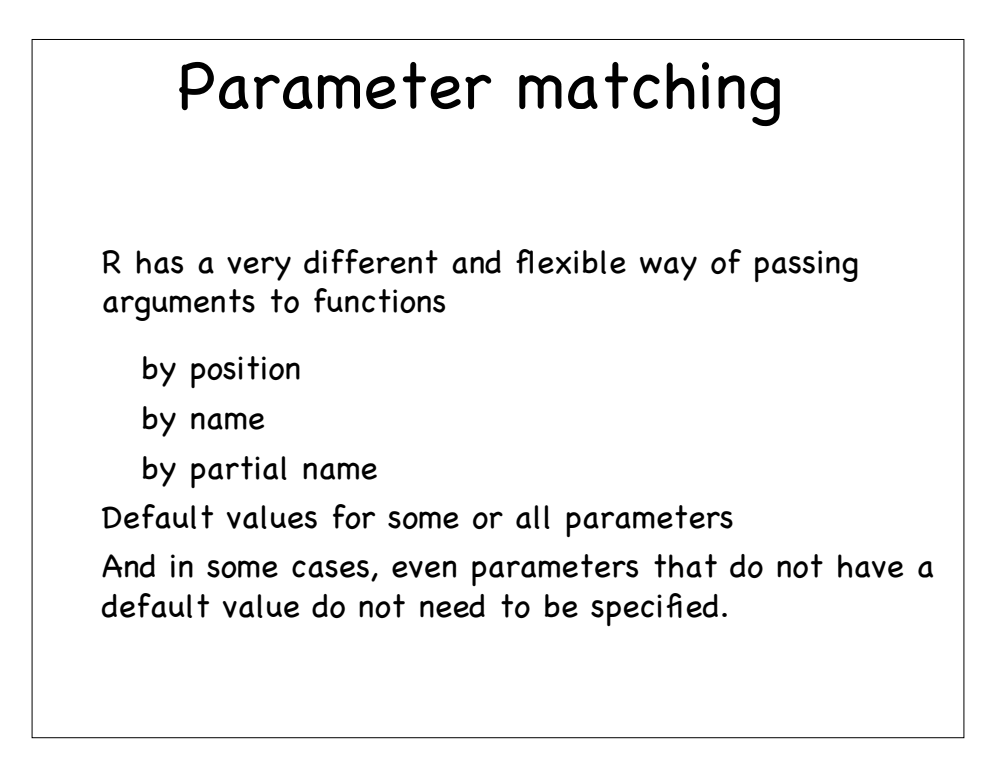

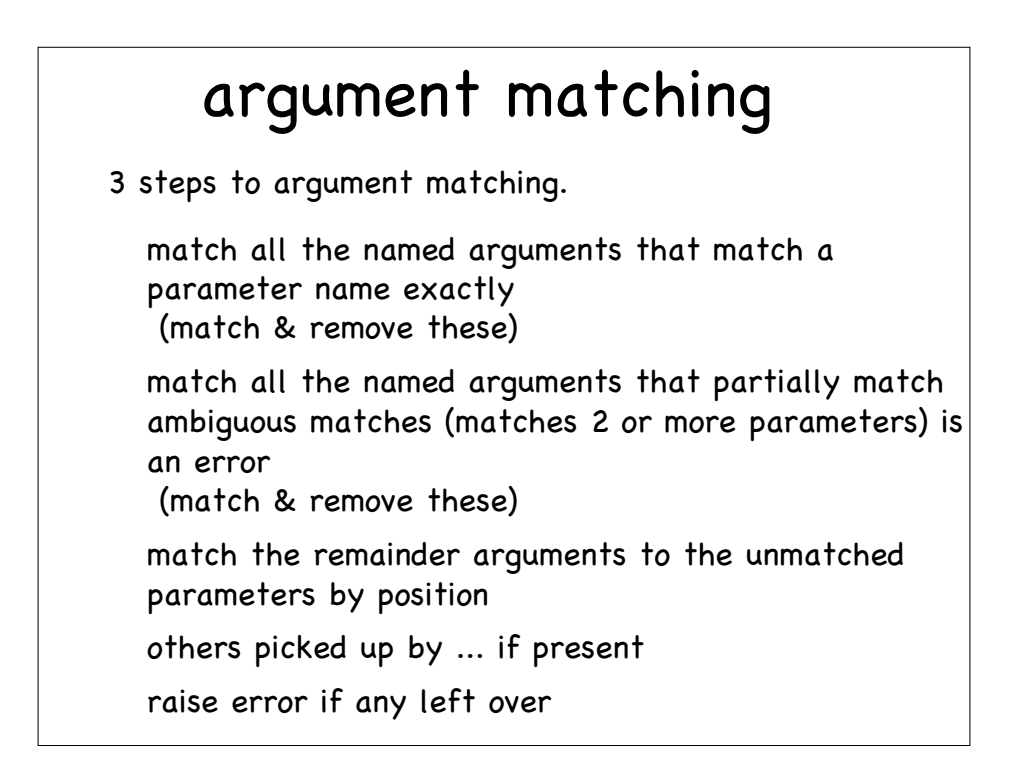

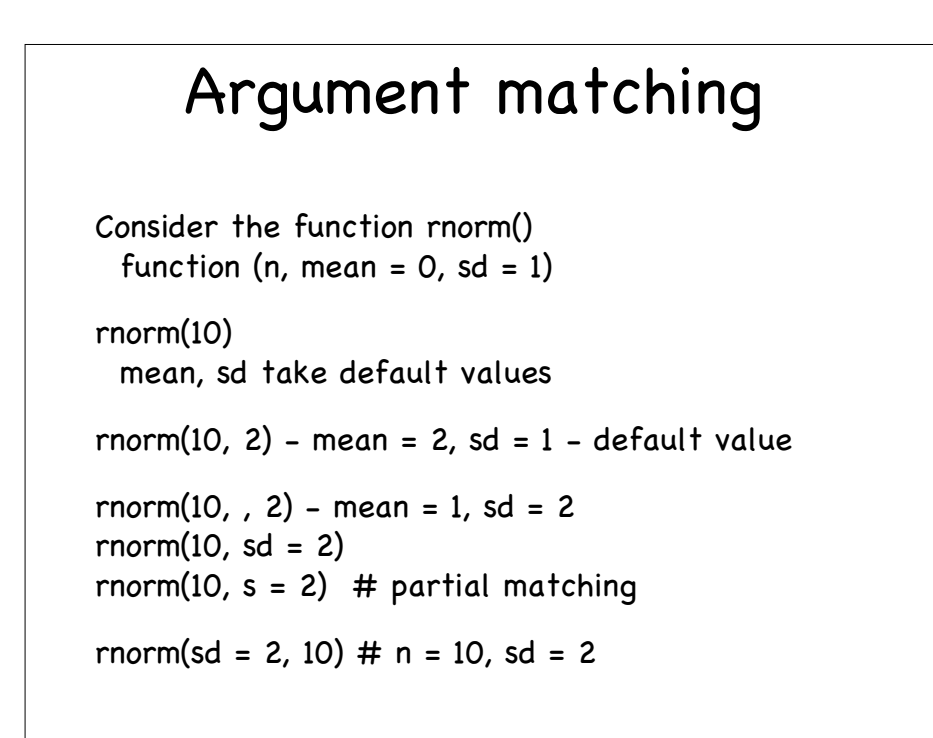

```
...
Some functions have a parameter named "..."
This means zero or more arguments which do not match
any of the other parameters.
Two purposes for ...
  collect arbitrary number of arguments together to be
  processed together,
  e.g. sum(..., na.rm = FALSE)
   elements are collected into a vector and added
   (compare with sum(x) or sum(x, y))
```
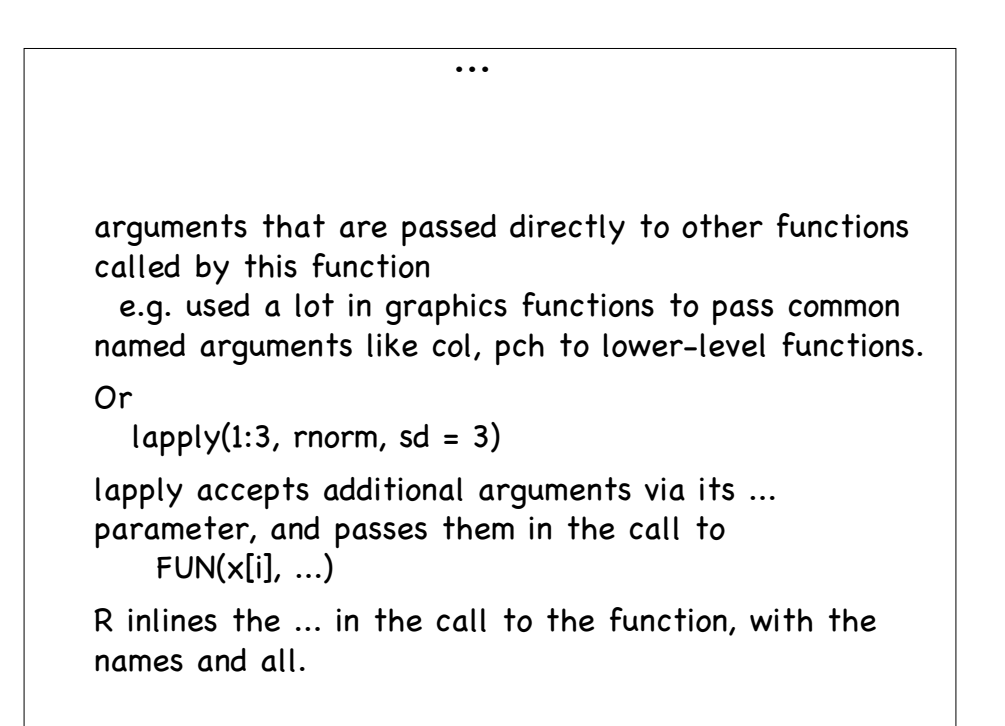

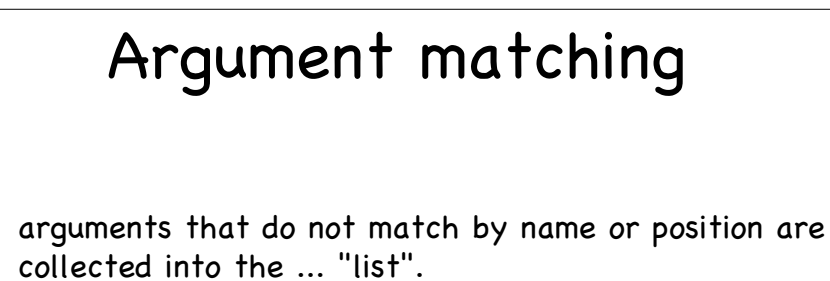

In most languages, ... must come last. But in R, some functions have additional parameters after the ...

users must specify values for these parameters by using the fully specified parameter name name, e.g.  $cat(..., file = "", sep = "")$ cat("some text", " to display", file = "myFile", sep ="")

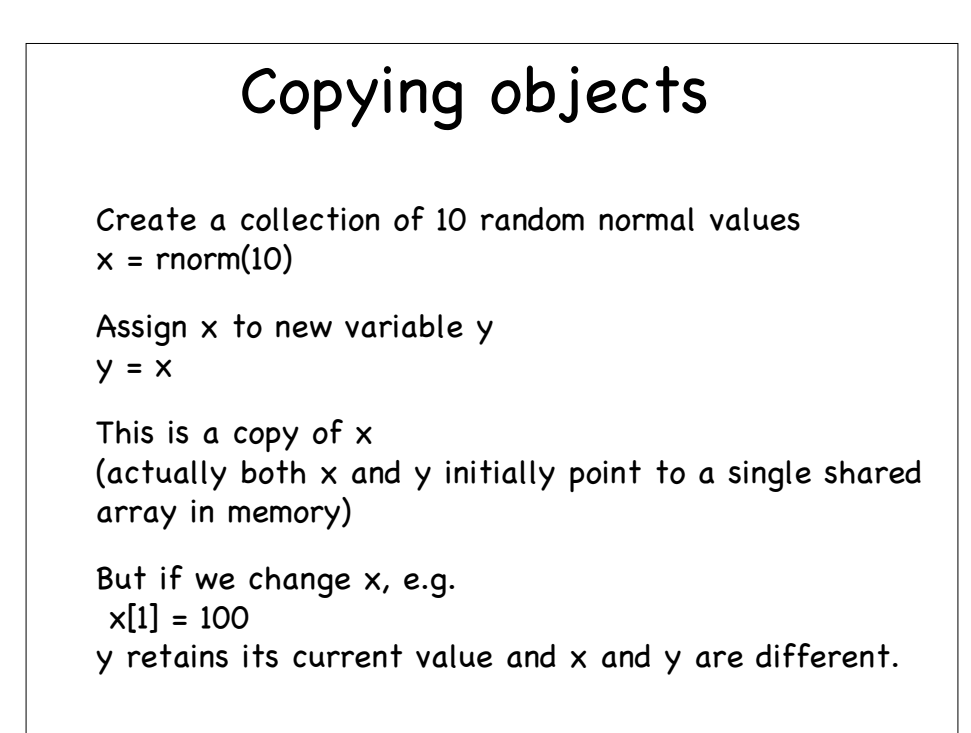

## Copying arguments

When x[1] is evaluated, R recognizes that the data elements are shared by two or more variables and so makes a copy of it and then modifies the first element of the copy. Then it assigns the result to 'x'.

The original shared copy of the vector remains unchanged and is tied to y.

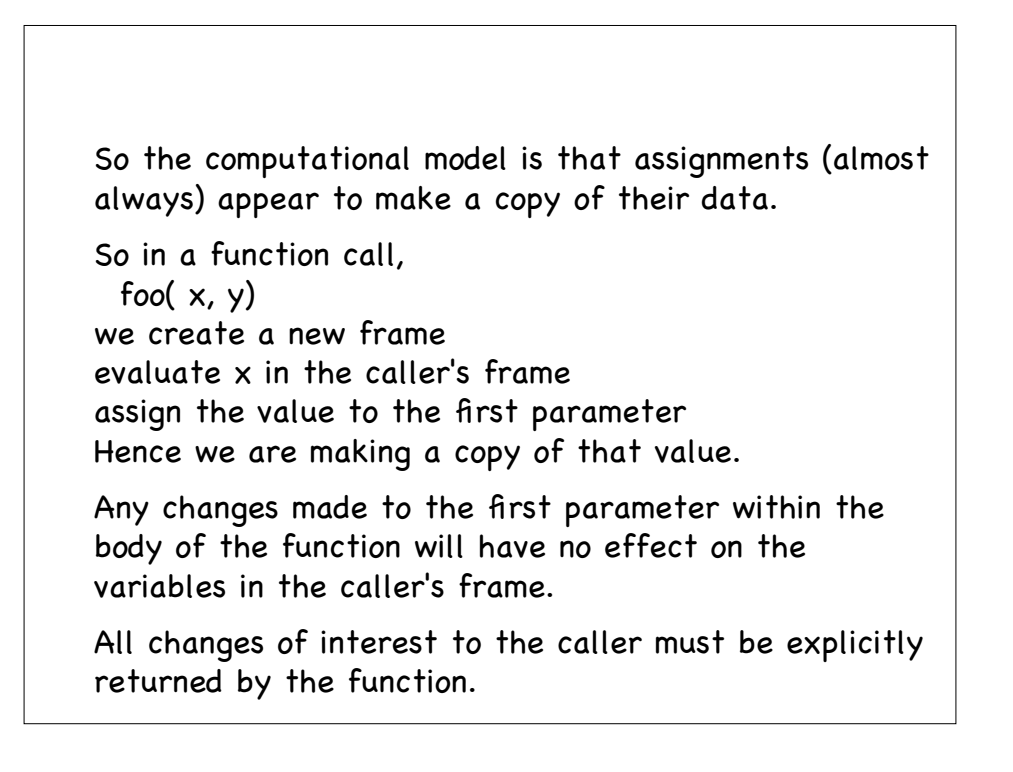

### Lazy evaluation

In many languages, f(x, y+2, z+3) would first get x, y+2, z+3 and then pass those in the function call.

Unusual feature of R is that expressions passed to a function are not evaluated until the parameter is actually used - lazy evaluation.

Avoids unnecessary computations and copies of data.

Has implications for writing code

if expression has side effects, not certain when or if it will occur

and implications for writing functions

### Data Types

Major shift from C/C++, Java, Python, Perl, ...

No scalar (individual value) types

Only containers of values - vectors & lists.

vectors - ordered collections of homogeneous elements integer, numeric, logical, character, complex

Numbers are vectors of length 1

So everything has a length - length(obj)

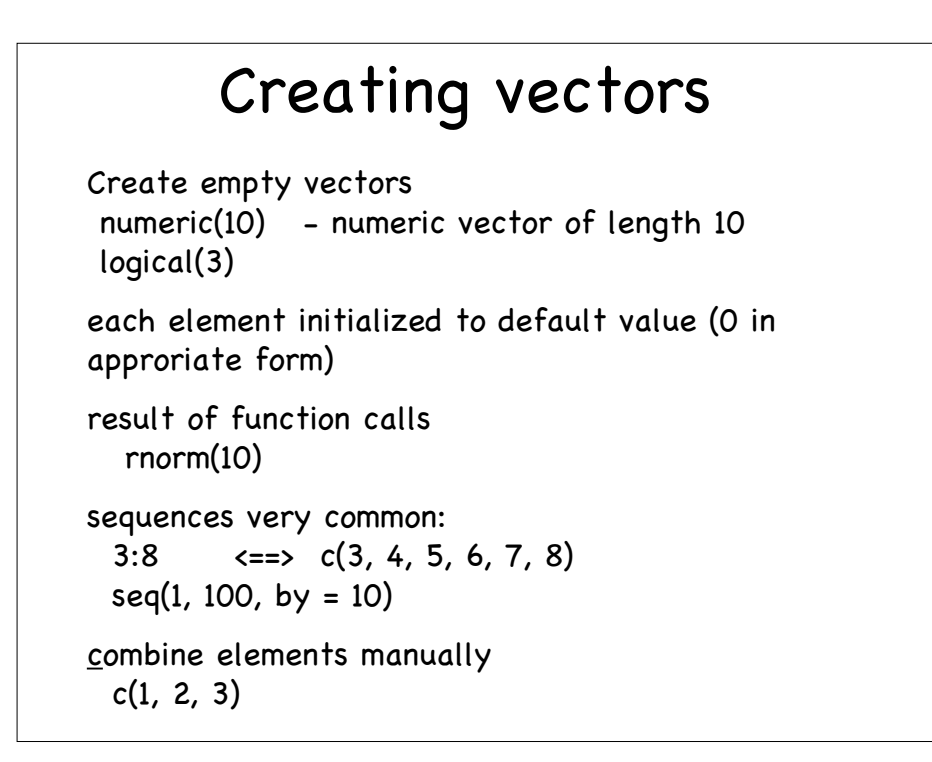

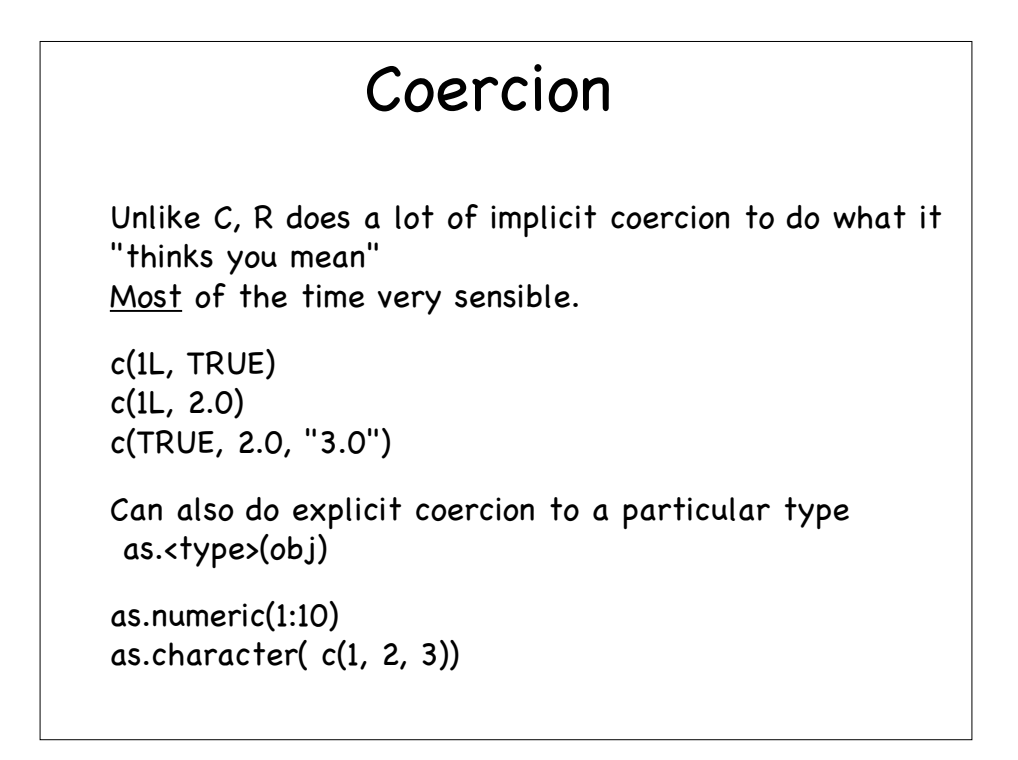

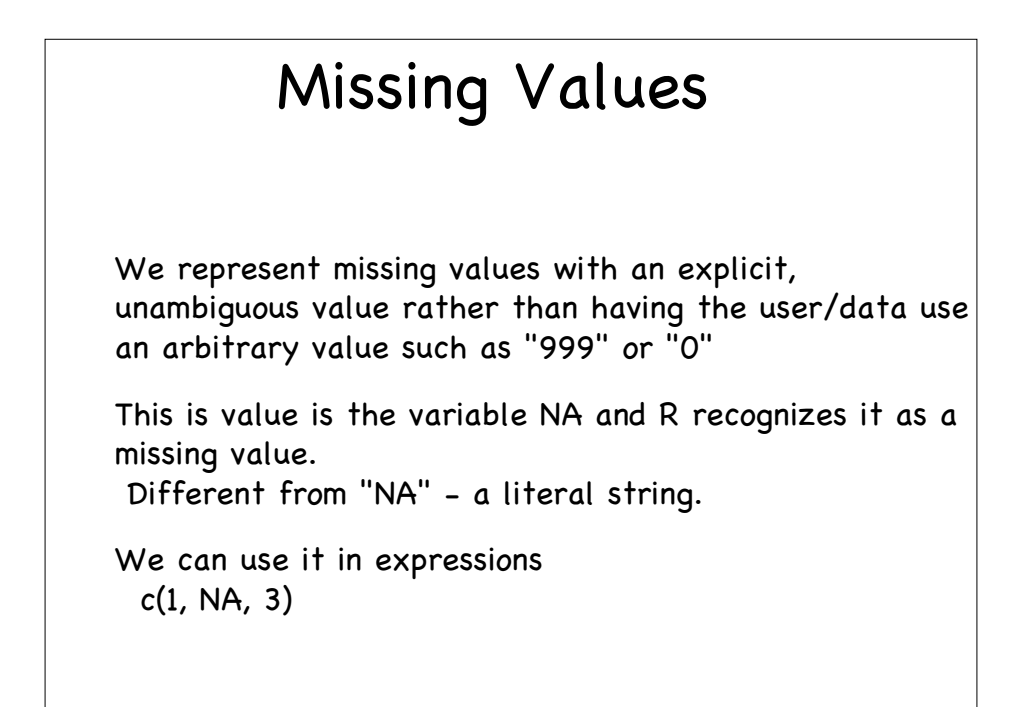

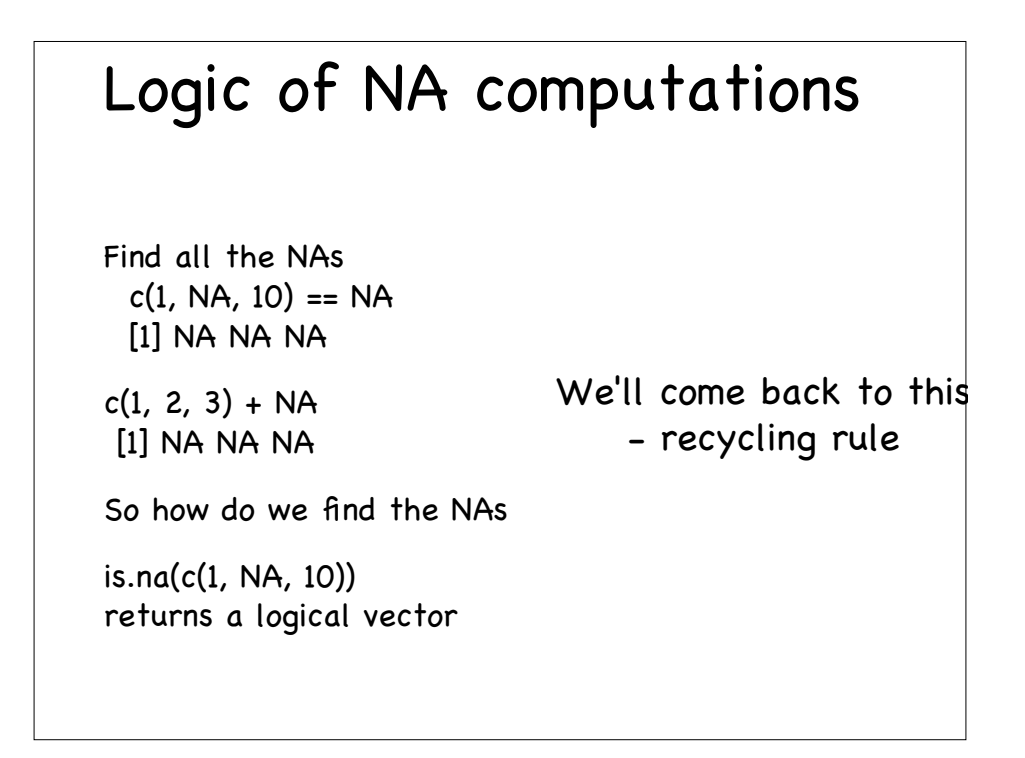

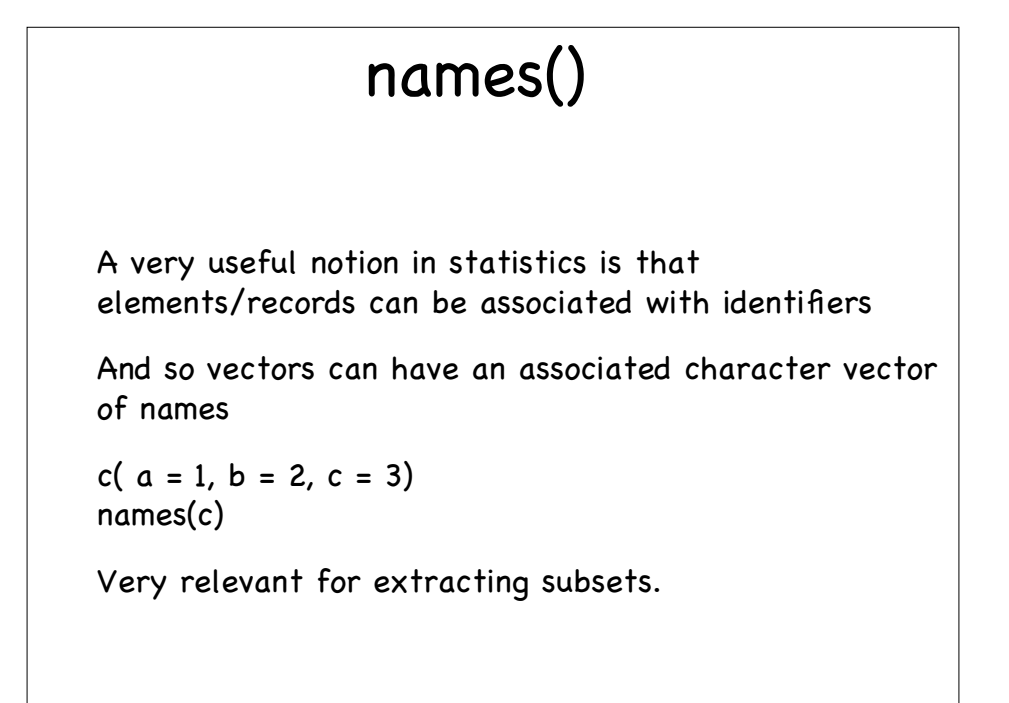

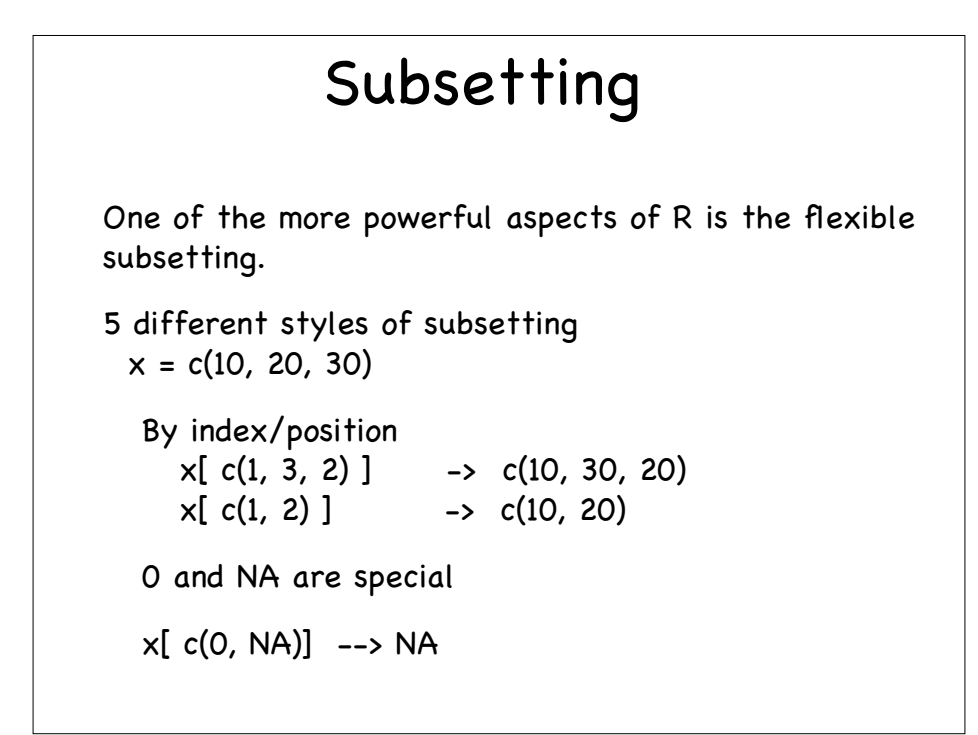

By logical value select only elements for which corresponding subset operand is TRUE  $x[$  c(TRUE, FALSE, TRUE) ] -> c(10, 30) Use logical operators, !, &, |

```
x = c(1, NA, 10)x[ ! is.na(x) ]
x = \text{norm}(1000)x [ x < 1.96 & x > -1.96]
Note the & rather than &&
```
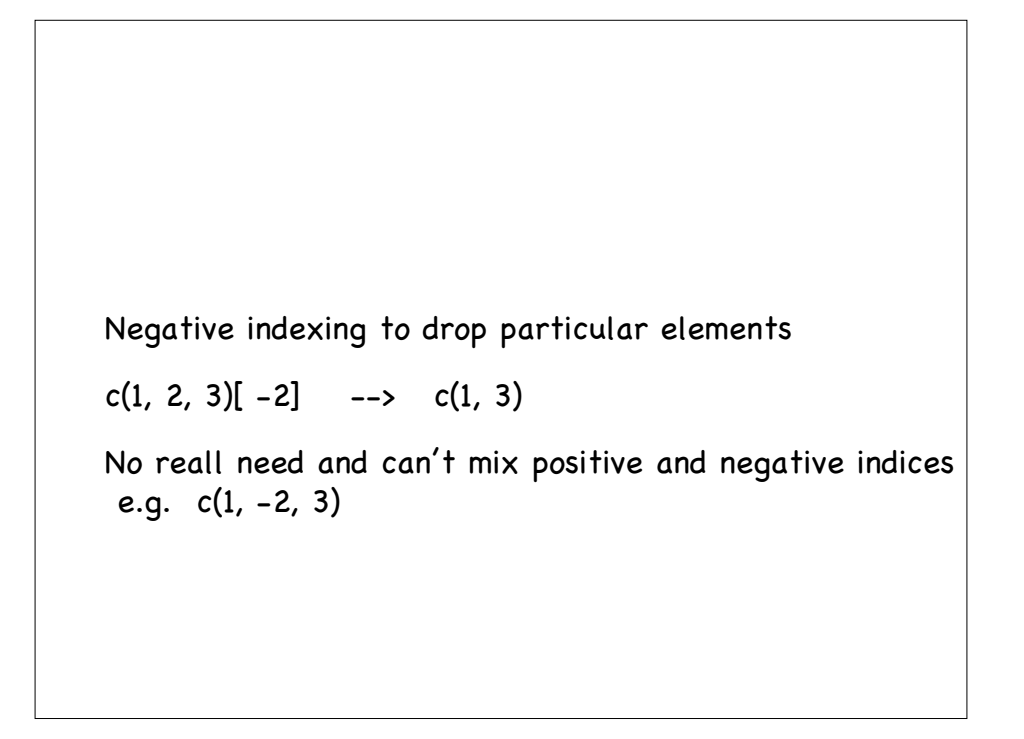

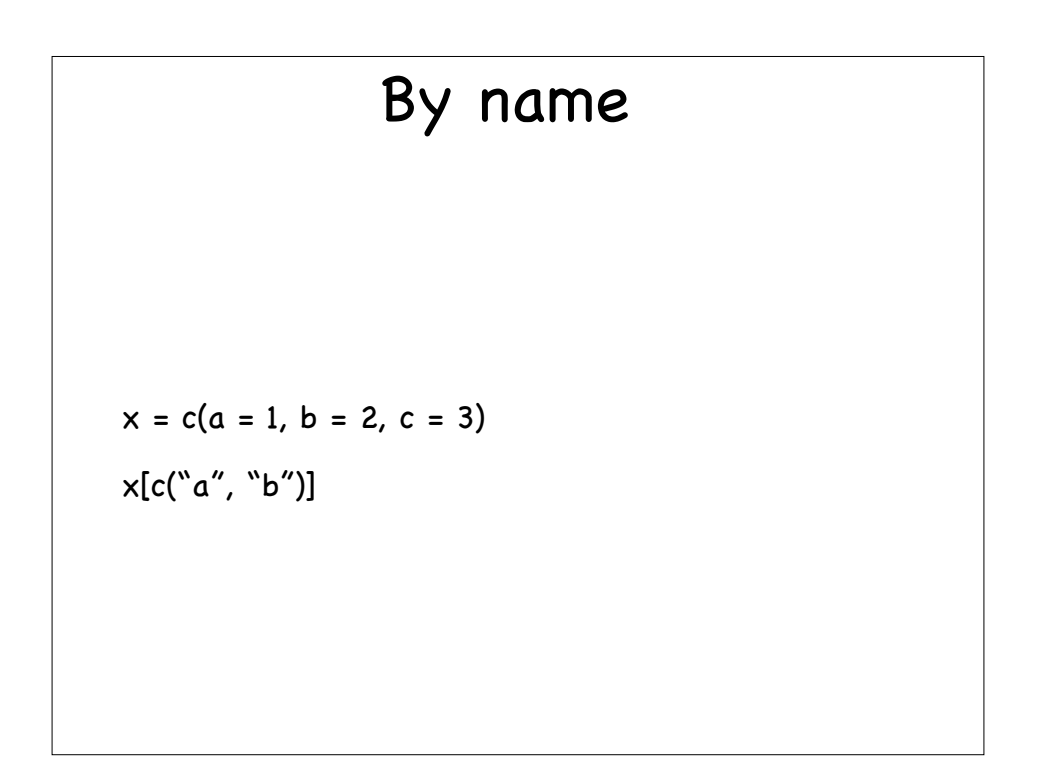

# Empty []

Empty indices

 $x = c(1, 2, 3)$ 

x[]

Get's everything.

Important for element-wise assignment  $x$ [] = NA

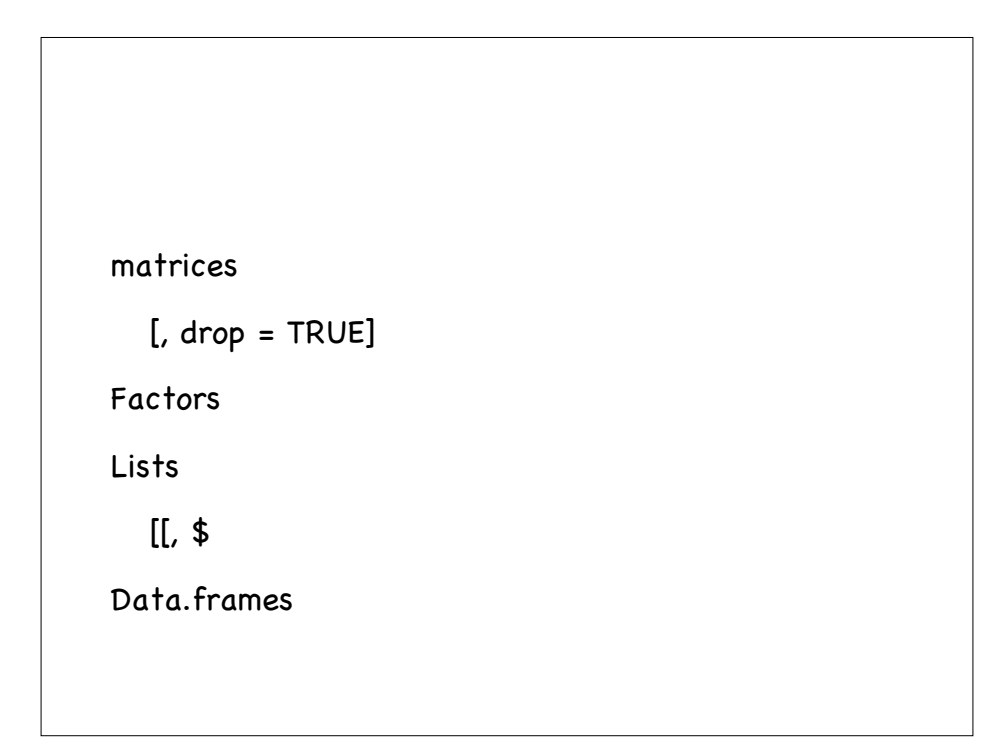

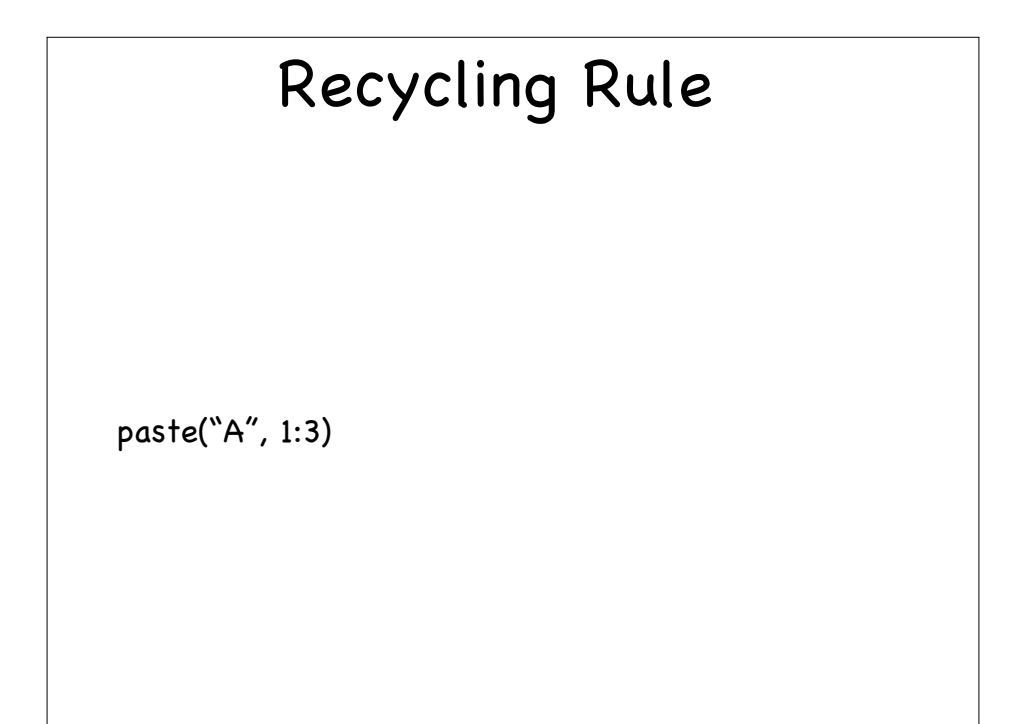

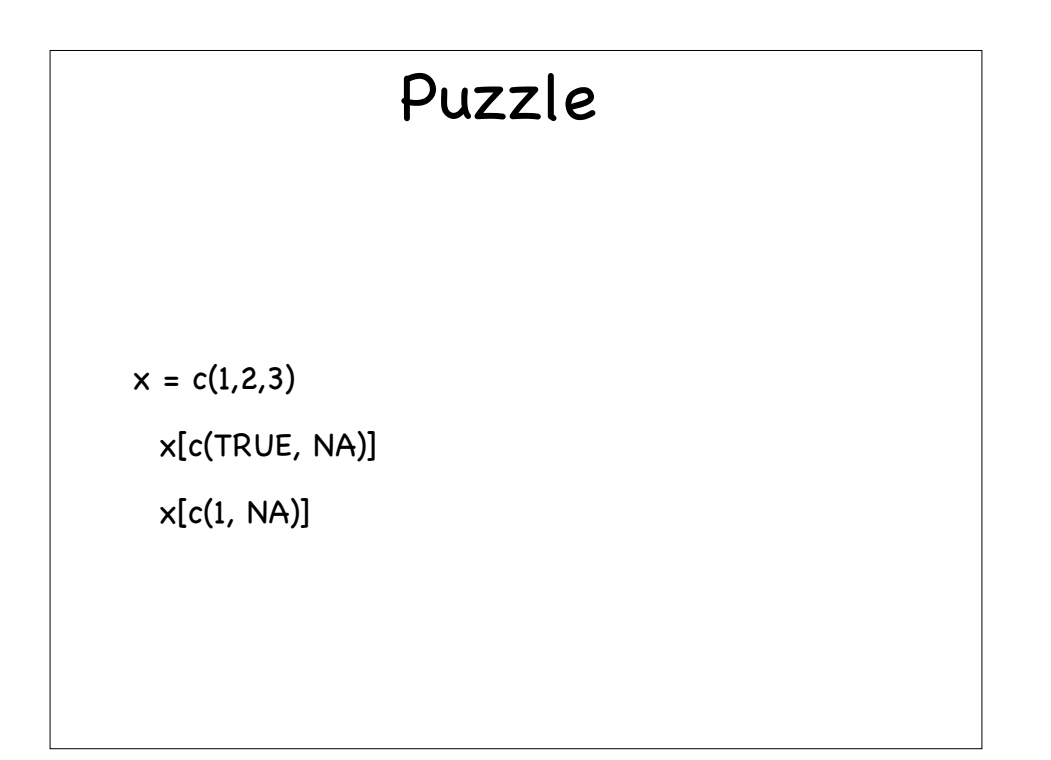

### Vectorized Computations

We tend to operate on all (or a subset) of the elements, and so do this in a single operation

```
mean(myData)
median(myData)
summary(myData)
hist(myData)
R is vectorized, and there is a real benefit to using
vectorized
Often see people looping to perform computation
ans = 0for(i in x) ans = ans + x[i]ans/length(x)
```

```
Let's compare timings
  x = \text{rnorm}(1000000) - a million N(0, 1)
  system.time(sum(x))
     user system elapsed
    0.002 0.000 0.003
  system.time({ans = 0; for(i in x) ans = ans + x[i]})
  ................
```

```
Okay, let's try something smaller
x = \text{norm}(10000) - 10Ksystem.time(replicate(10, {ans = 0;
                        for(i in x) ans = ans + x[i]}))
 user system elapsed
 8.074 0.000 8.075
system.time(replicate(10, sum(x)))
 user system elapsed
 0.002 0.000 0.001 - (inaccurate)
6000 - 8000 times slower
Get's worse as x gets longer!
```
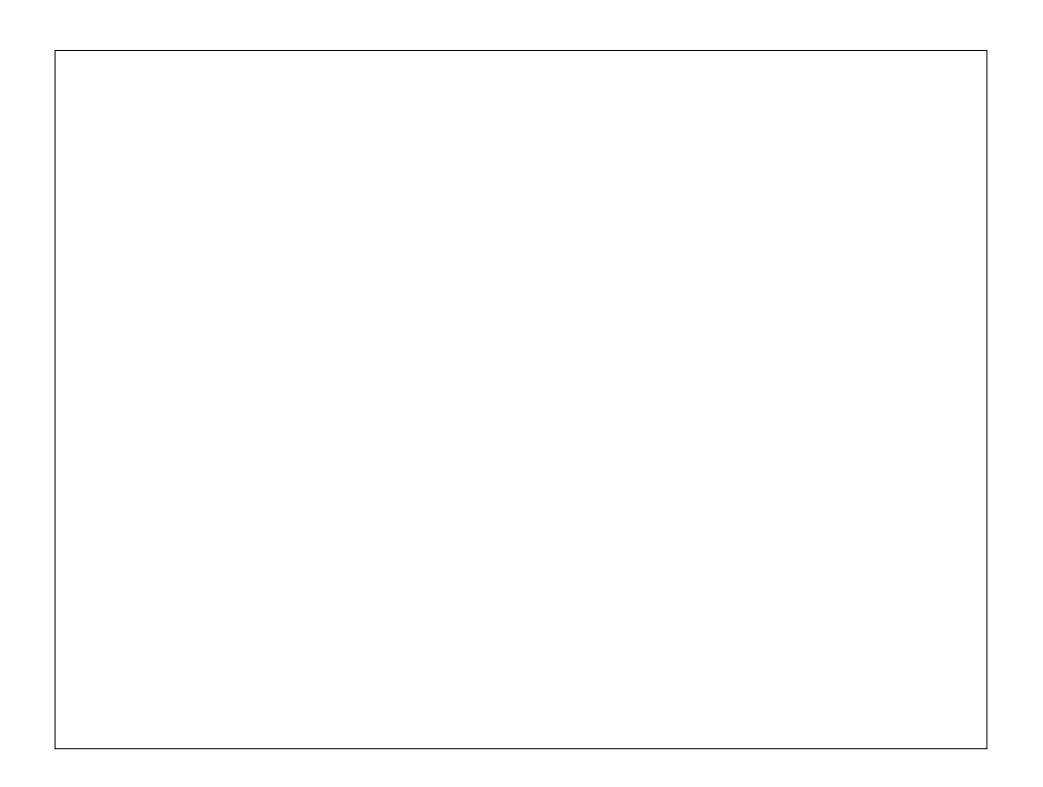

# Family of apply functions

Looping over elements of a vector can be expensive, so use internally implemented functions.

But when those functions don't exist, use apply()

Just like loops, but higher level abstraction and slightly shorter code.

puts names on the result if names on the object over which we iterate

easier to read as clear that the iterations don't depend on each other

Makes this potentially programmatically parellalizable

```
For vectors, lapply() does the loop for us and return a
list.
Generate samples of different sizes
lapply(1:3, rnorm)
Note we can add additional arguments to the function
calls via ...
  lapply(1:3, rnorm, sd = 10)
  equivalent to
   lapply(1:3, function(x) rnorm(x, sd = 10))
```
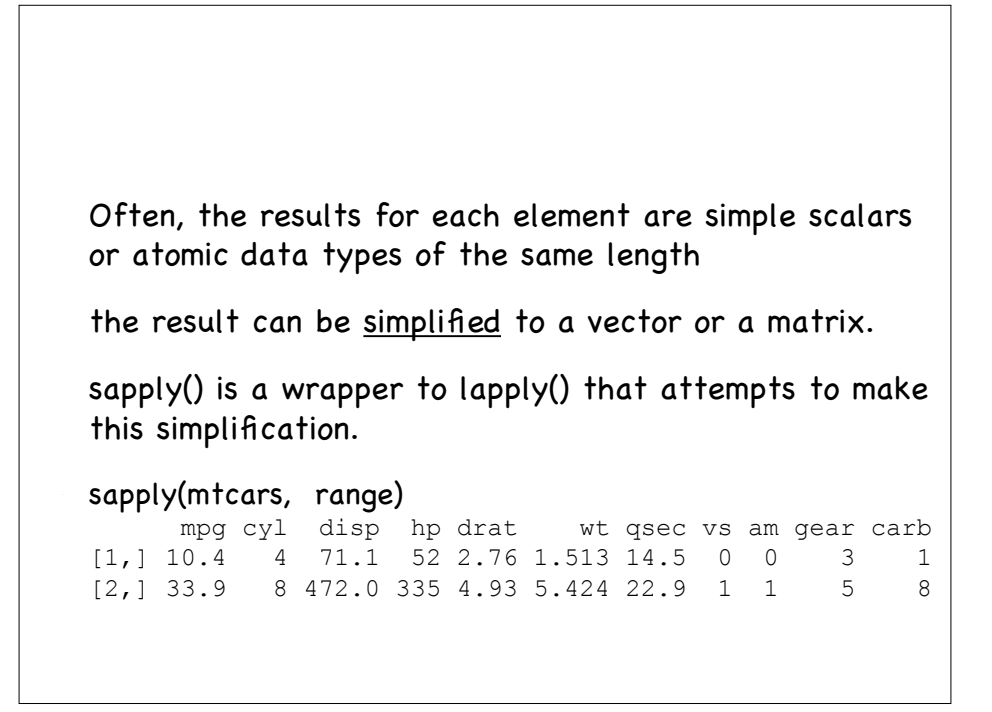

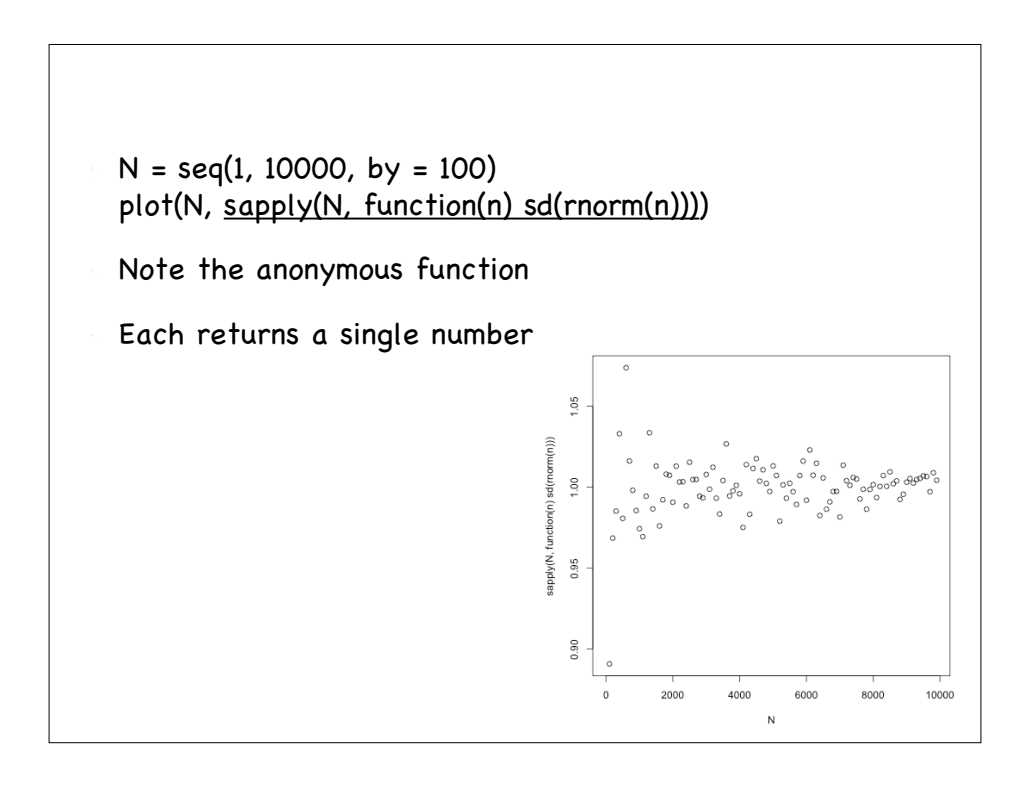

```
apply() for matrices
For matrices, want to be able to loop over either
  rows - 1 or columns - 2
apply(matrix, dimension, function)
x = matrix(rpois(4, 10), 2,2)
   [,1] [,2]
[1,] 10 14
[2,] 9 5
apply(x, 1, max)
[1] 14 9
apply(x, 2, which.max)
[1] 2 1
```
apply() generalizes readily to arrays apply(array, c(dim1, dim2, ...), function)

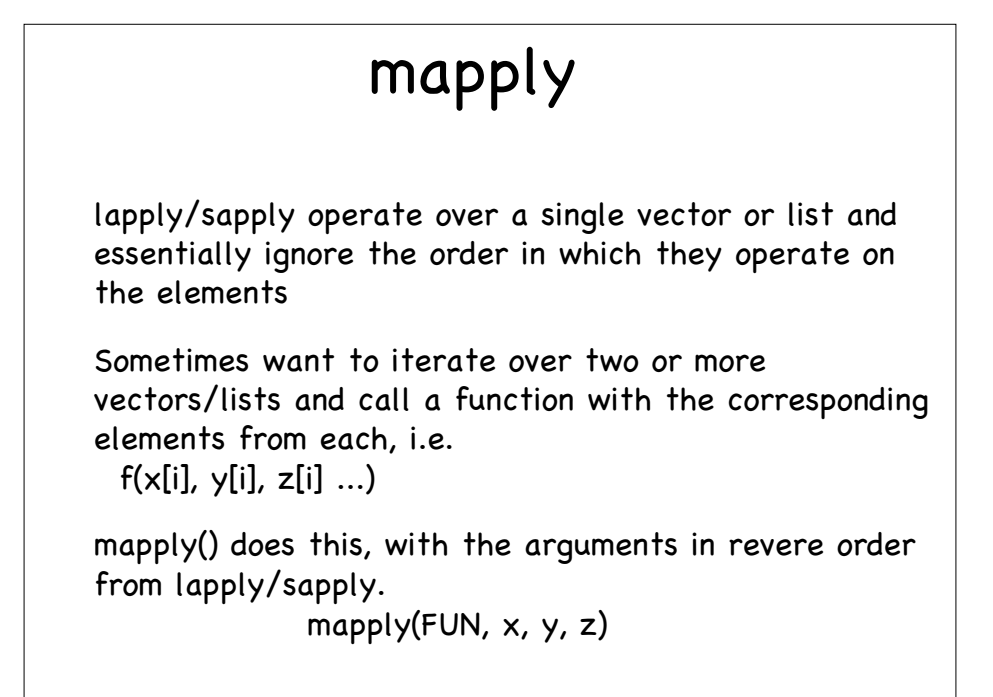

 $n = c(20, 30, 40)$  $mu = c(1, 10, 20)$  $sd = c(1, 3, 5)$ mapply(rnorm, n, mu, sd) Return value is a list. Can simplify it with SIMPLIFY = TRUE

### tapply/by Groups the "records" of one object based on unique combinations one or more factors and applies a function to each group Table apply Like GROUP BY in a SQL options(digits = 3) tapply(mtcars\$mpg, mtcars\$cyl, mean) 4 6 8 26.7 19.7 15.1

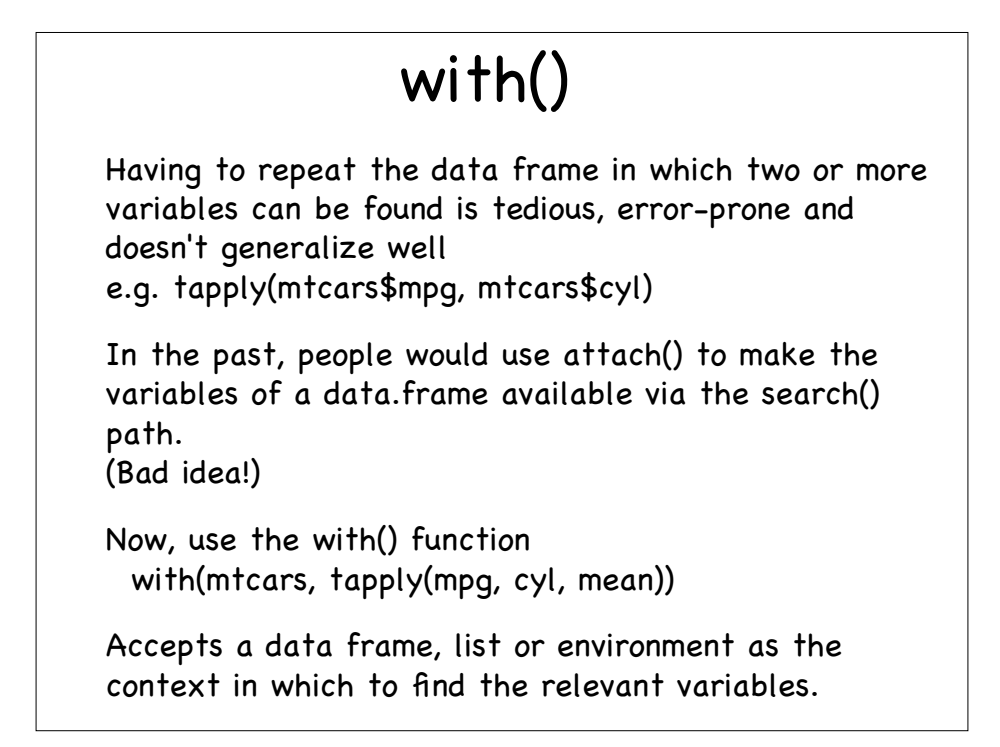

# Control Flow

For interactive use, one can avoid control-flow for a long time, using vectorized functions, \*apply(), replicate().

Control flow brings us close to programming and developing functions.

However, they are language constructs that can be used at the prompt:

```
if-else (& the function ifelse())
```
for()

```
while() & repeat \{\}
```
switch()

### Expressions

R commands, "programs", function bodies, control flow bodies, etc. are made up of expressions

simple expressions:  $f(x, y + g(2), n = n)$ 

compound expressions:

 $\{ \exp r_1 : \exp r_2; \ldots; \exp r_n \}$ 

separated by ; or on separate lines.

```
Every expression has a value
  for simple expression, just the result
  if a top-level assignment, marked as invisible()
     1 ; 2
  for compound: result of last expression evaluated
     {1; 2}And with
       \{x = runif(1)\}if(x > .5)return(1)
         y = 2x + y} - value is either 1 or x + y
```
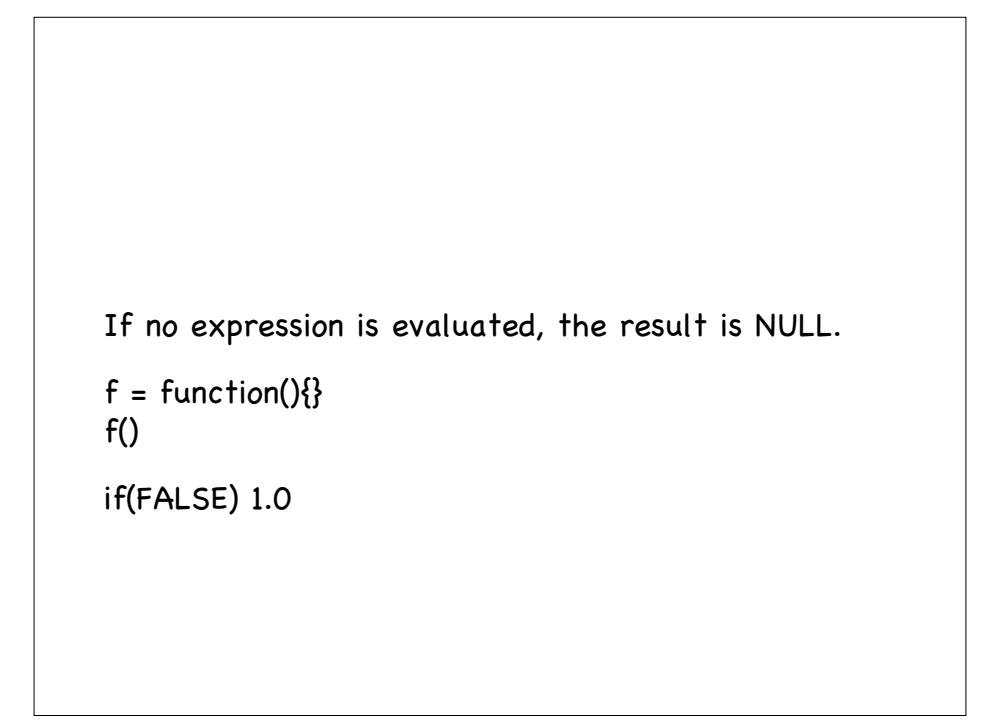

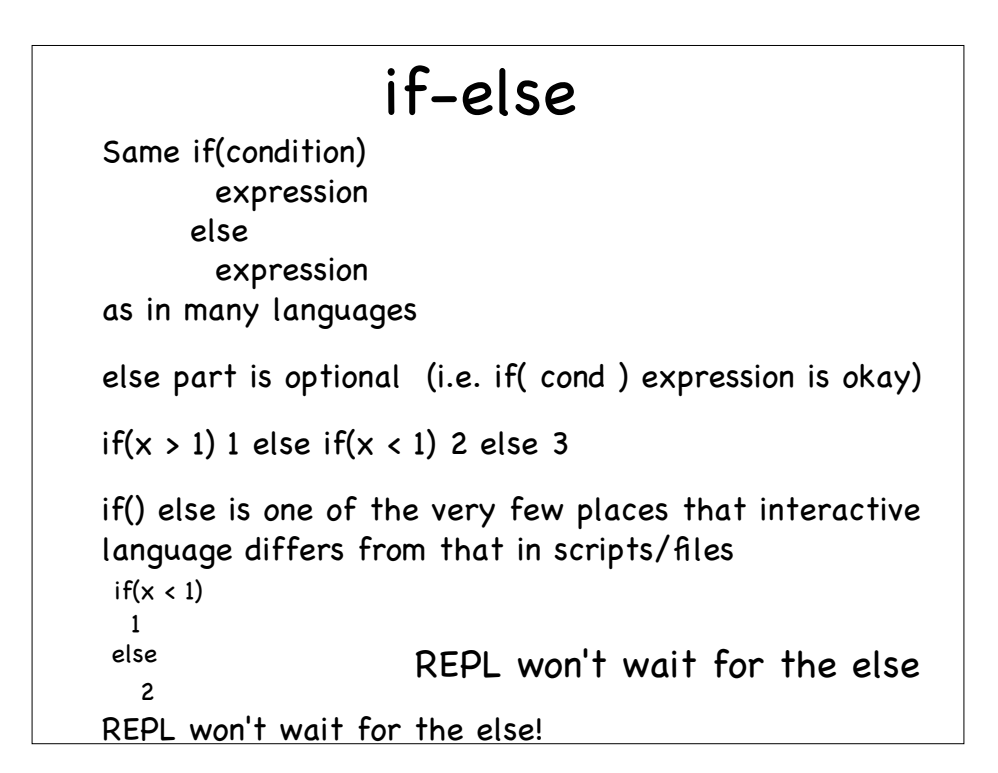

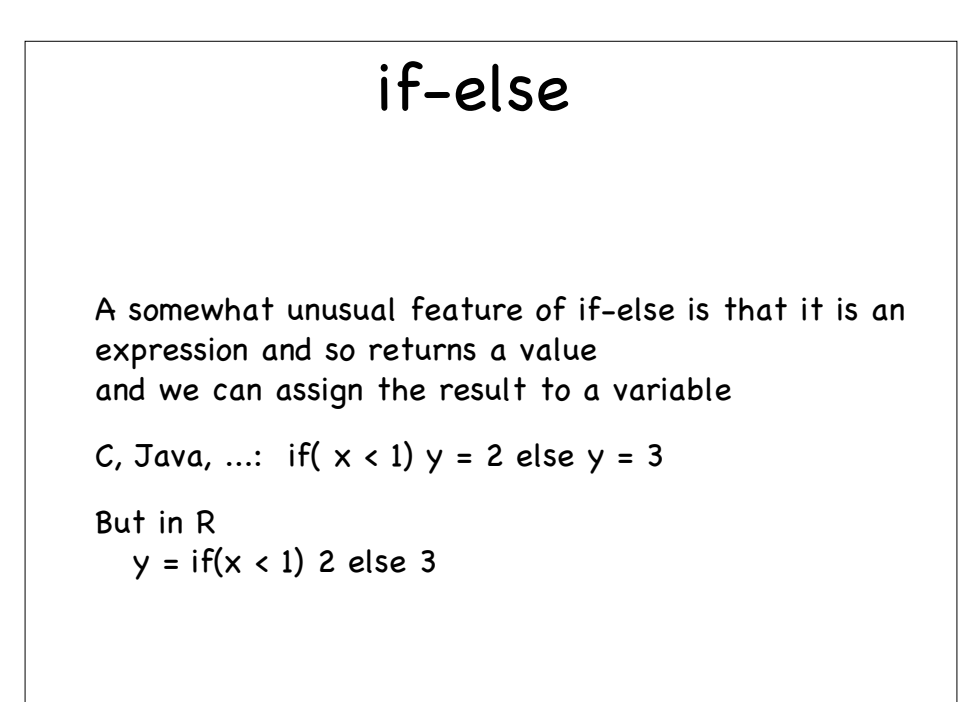

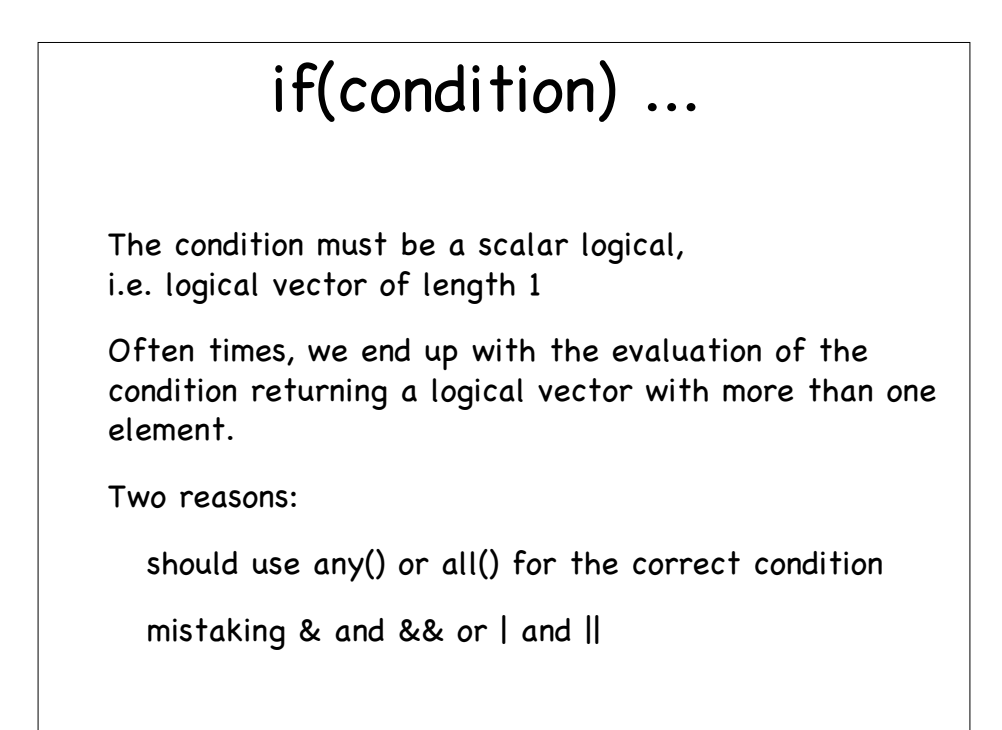

# for() loop

Prefer apply() or vectorized functions to explicit looping, but when iterations depend on each other often convenient & clear - never essential.

Higher iteration than in C, R can loop over elements of a container

for(var in container) expression

For each iteration, var is assigned the next element of the container and the expression evaluated with var bound to that value.

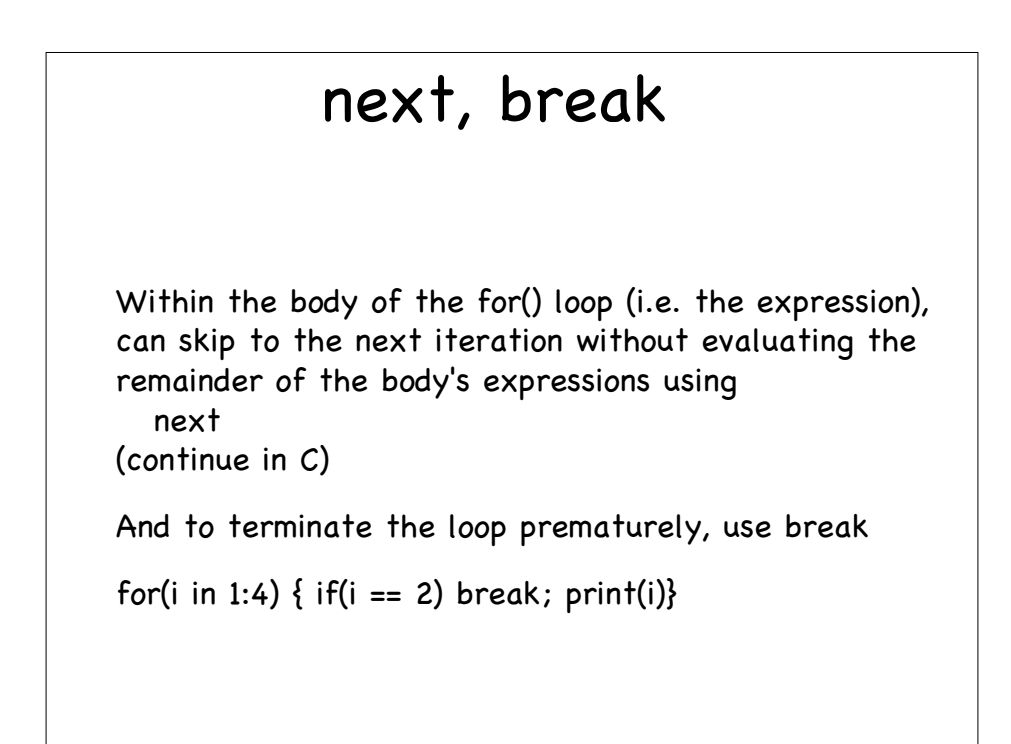

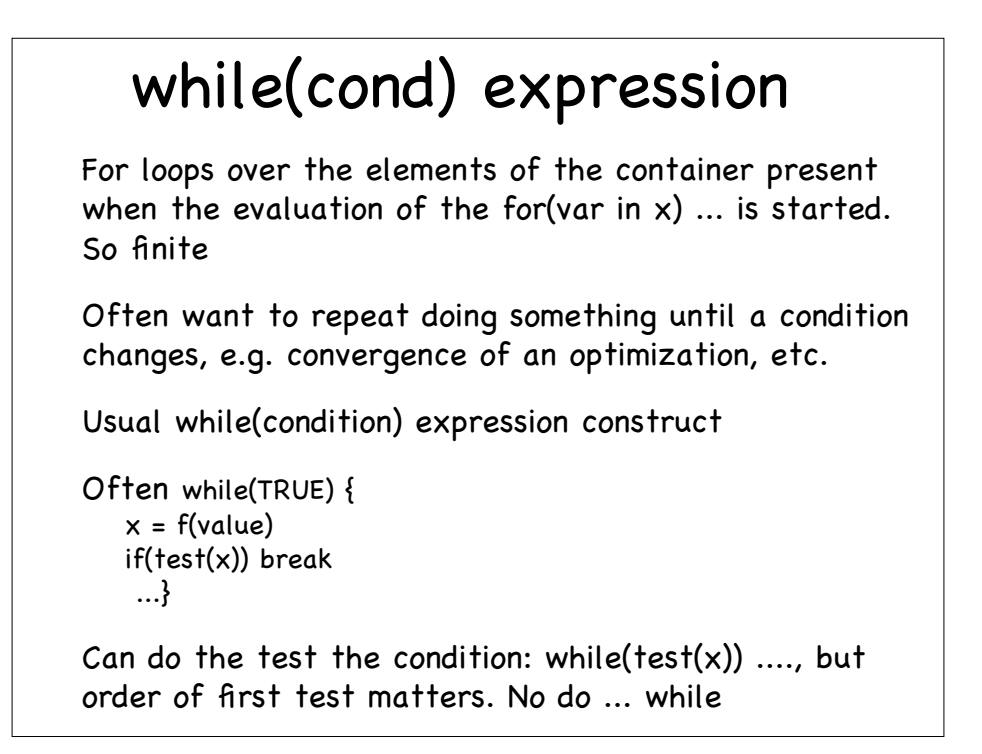

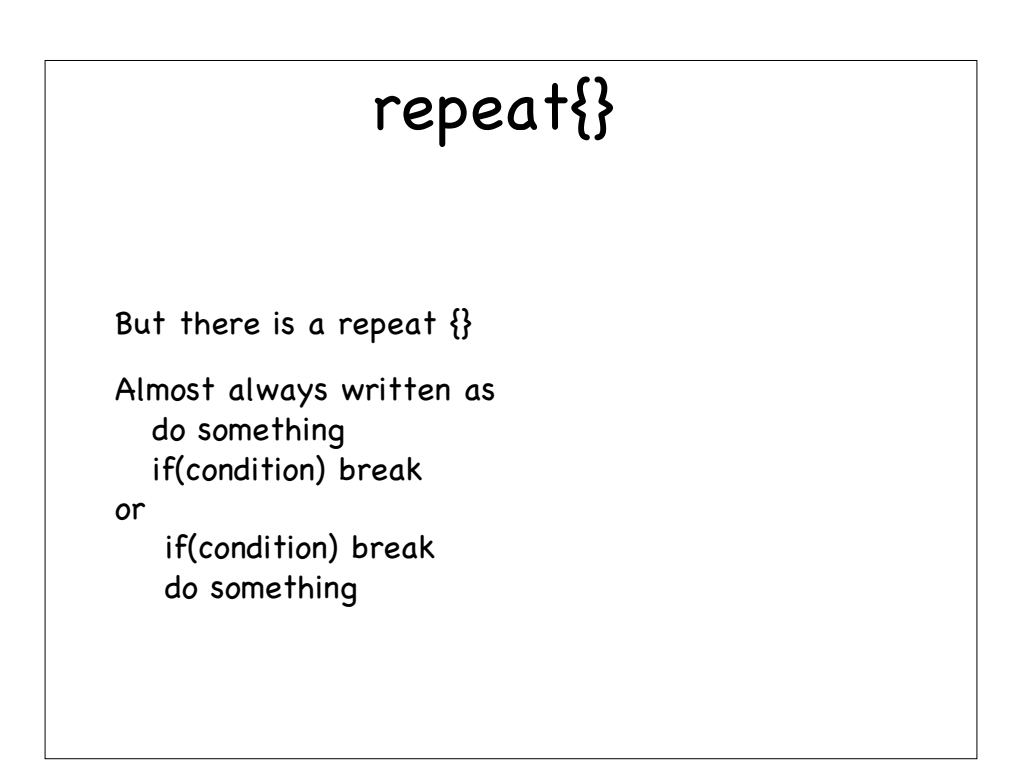

## switch()

if(cond) expr else if(cond) else if(cond) ... starts to get tedious if cond is testing the value of the same variable

Essentially have a collection of expressions associated with different values of a variable, so a table.

```
switch(expr, value=expr, value=expr, ...)
switch(expr, expr-1, expr-2, expr-3, ...)
```
If expr returns a string, match value to names of other arguments (i.e. the value =), evaluate matching expr.

If expr returns an integer i, evaluate expr-i

```
centre =
   switch(type,
        mean = mean(x),
        median = median(x),
        trimmed = mean(x, trim = .1))
Random number generation algorithm by name.
Also, see match.arg()
```
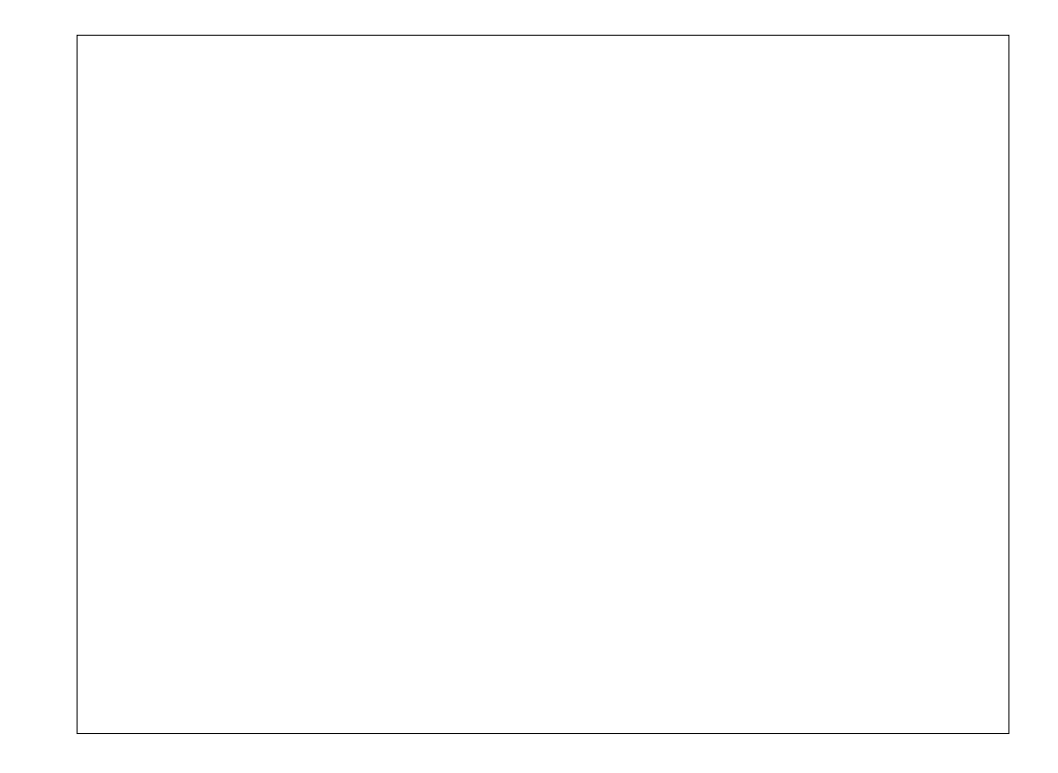

### Why is R slow? Interpreted Languages

In approximate order of importance

Bad programming by users!

Copying data

Boxing and unboxing of scalars

interpreted - not compiled & no type information

Argument matching

# Copying Data

Because of this copy on assignment and so copy arguments when passed in a function call, there are potentially lots & lots of copies of data

Slows computations & machine down by

spending time [garbage collecting], allocating memory and copying

build up of memory that often needs to be swapped in and out from disk.

Only copy when it has to (copy on change/write), but conservative

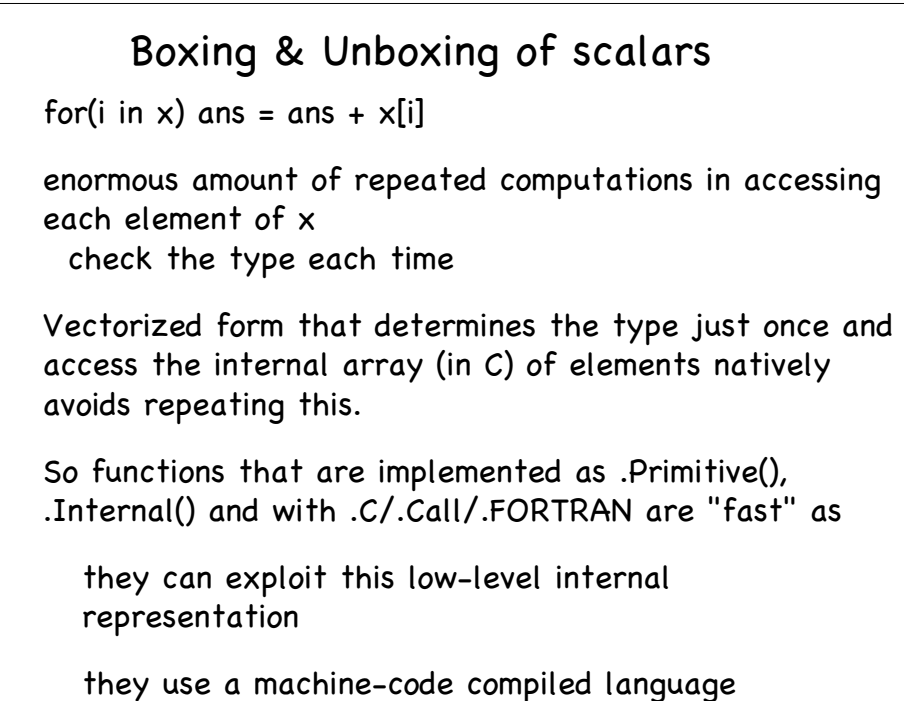

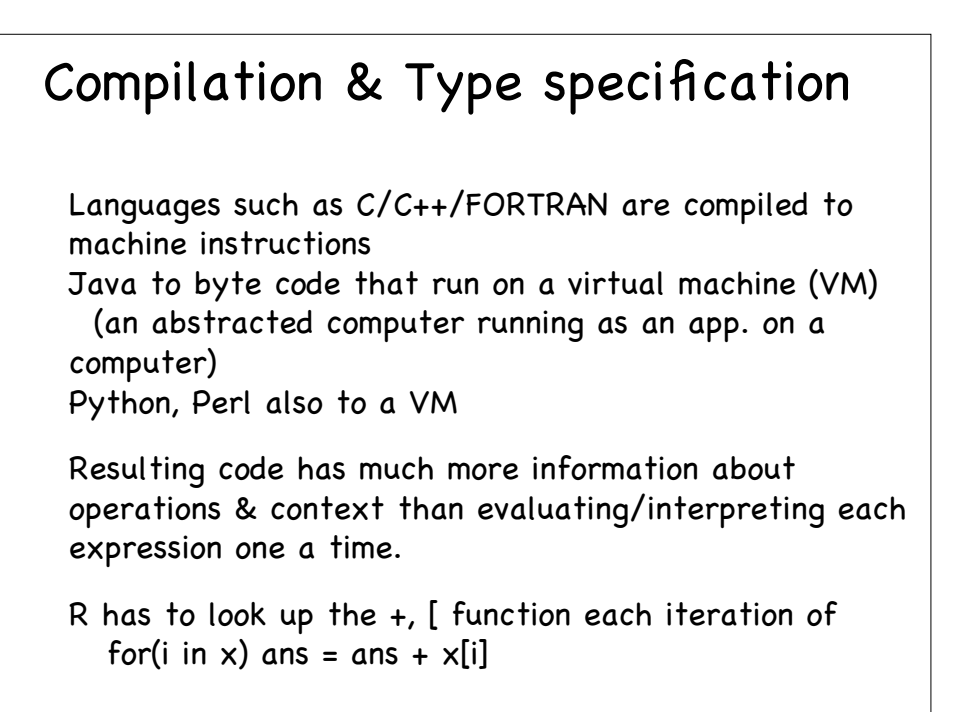

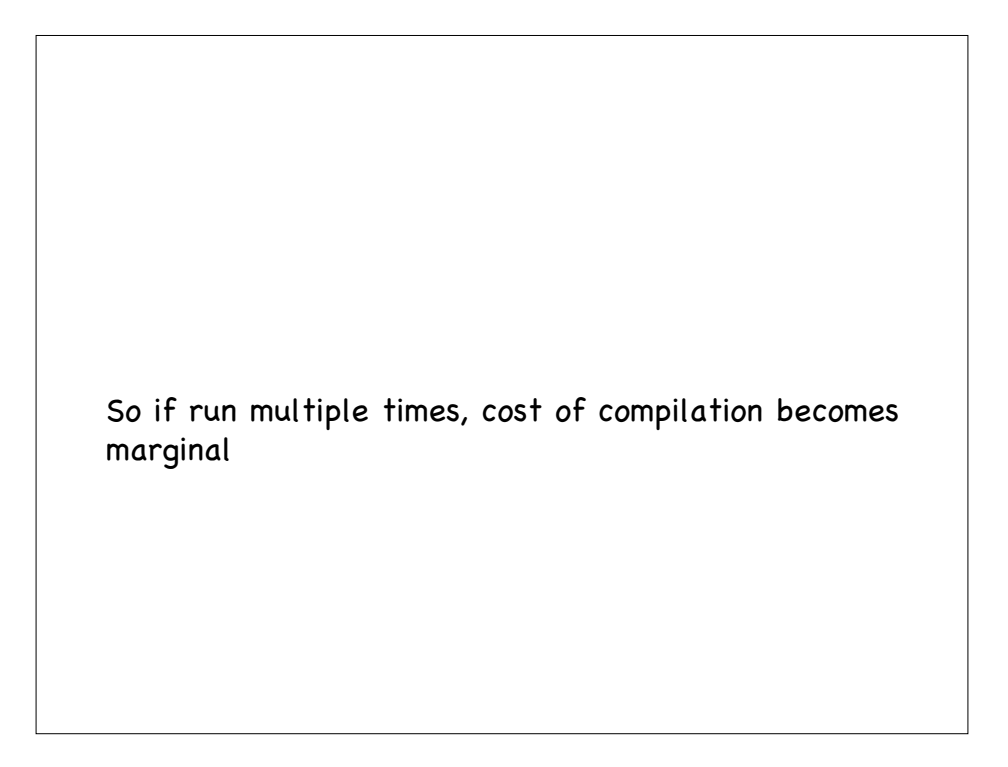

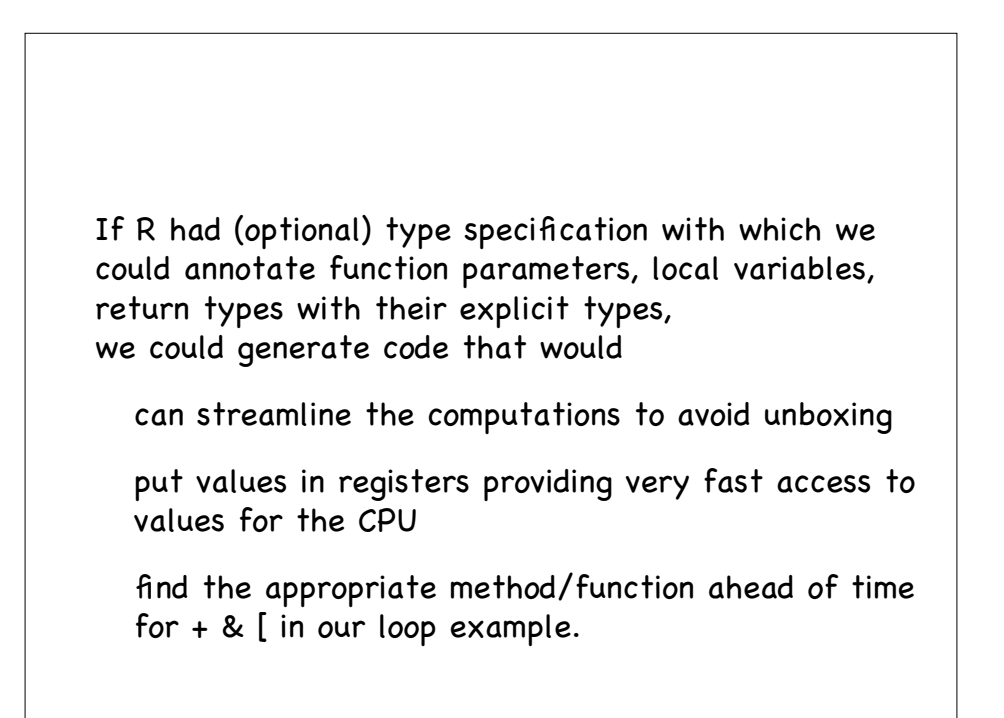

### Argument matching Function calls are expensive. Matching exact names, partial names, by position and then the elements of the ... parameter 4 steps so 4 loops (over small and increasingly smaller collections) If done inside a loop a lot of times, this can become expensive. But still not even remotely a good reason to not split code into separate functions - good software engineering.

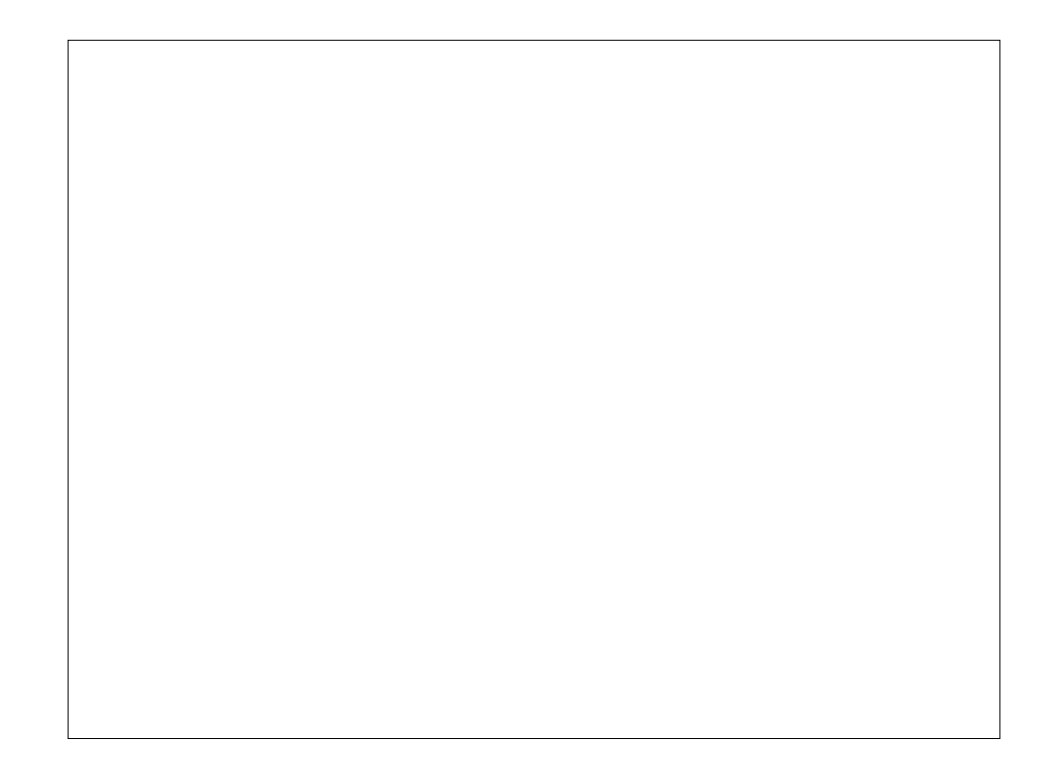

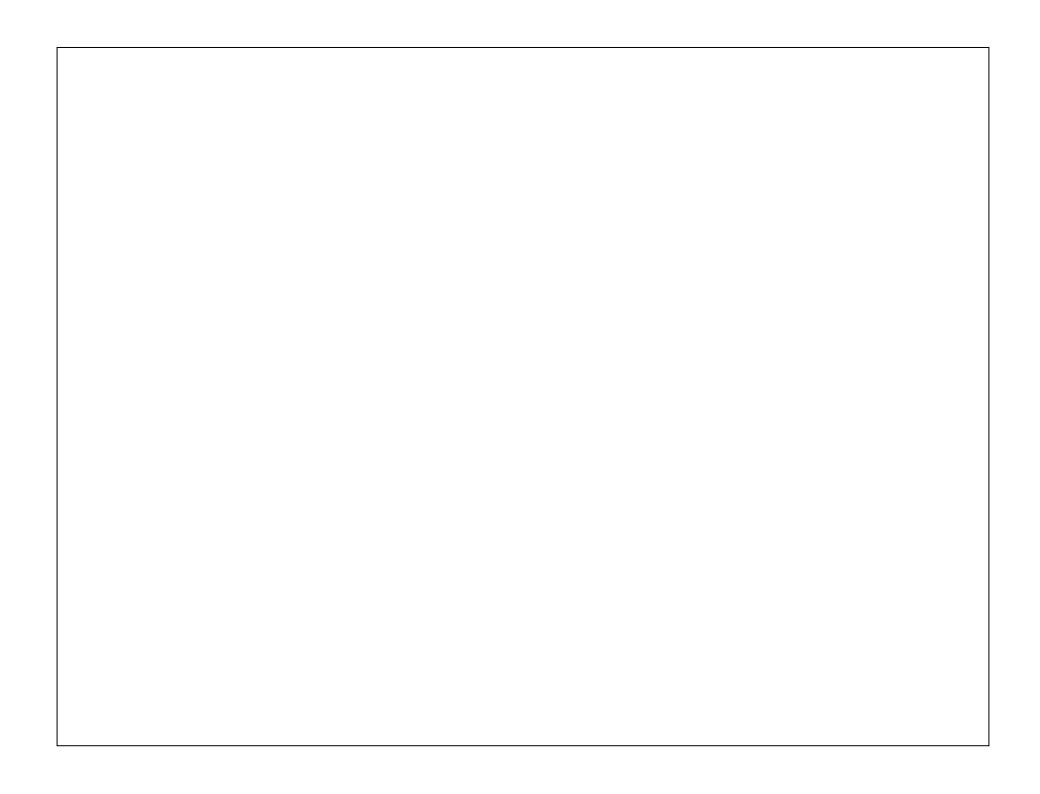

### Kernighan & Pike - TPoP Style (Write code to be read by a human. It may be you.) Use descriptive names for variables & functions, short names for local variables Indent code appropriately Parenthesize to resolve ambiguity Define "variables" for constants that might change! Using existing functions Spend time searching.

![](_page_43_Picture_1.jpeg)

# Testing

Verify code is doing what you expect, for all cases.

Spend time developing tests for your code.

Create self-contained tests.

Compare independent implementations

Test incrementally, not at the end.

Adapt your estimates for how long something will take, know that it won't be right the first time.

## Portability

If students send you code to run, they need to ensure that is portable.

R is mostly portable

But write code that handles

references to external data,

directories, file systems, line endings can be difficult

graphics devices

different languages, locales, encodings.